## Step 1 Login to Web Advisor

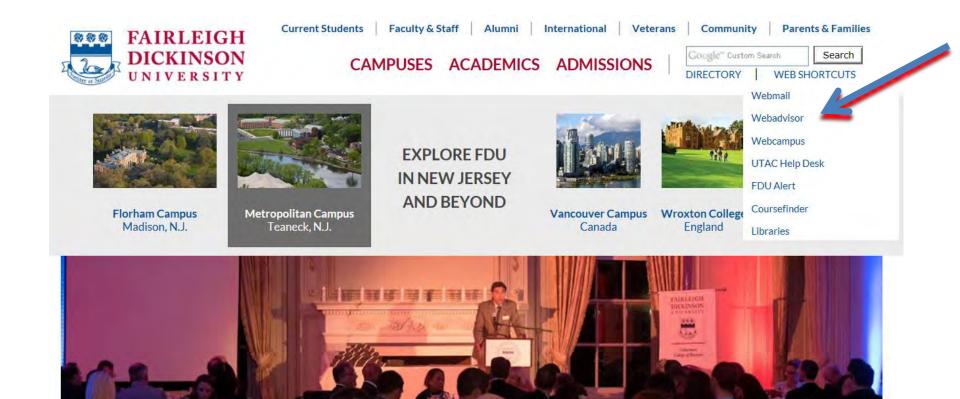

## Click on Log in

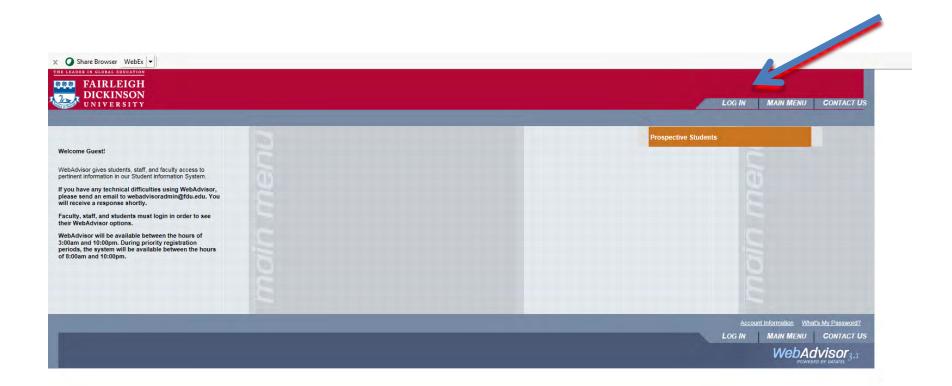

# Enter your username and password for WebAdvisor

| THE LEADER IN CLOUDE BODGATION<br>FAIRLEIGH<br>DICKINSON<br>UNIVERSITY |        | LOG IN MAIN MENU CONTACT US                  |
|------------------------------------------------------------------------|--------|----------------------------------------------|
|                                                                        |        | Welcome Guest!                               |
|                                                                        | Log In |                                              |
| User ID; Student User Name                                             |        |                                              |
| Password:                                                              |        |                                              |
|                                                                        | SUBMIT |                                              |
|                                                                        |        | LOG IN MAIN MENU CONTACT US<br>WebAdvisor3.1 |

If you require any assistance with your password, you can either us the help information on the main web advisor menu, or contact the UTAC help desk for assistance at <u>973-443-8822</u>

# Workshop Overview

- Provide an overview of student planning
- You will be able to log into student planning
- Load your academic plan
- Modify your plan
- Submit your plan to your academic advisor
- Understand the Scheduling and Registration processes

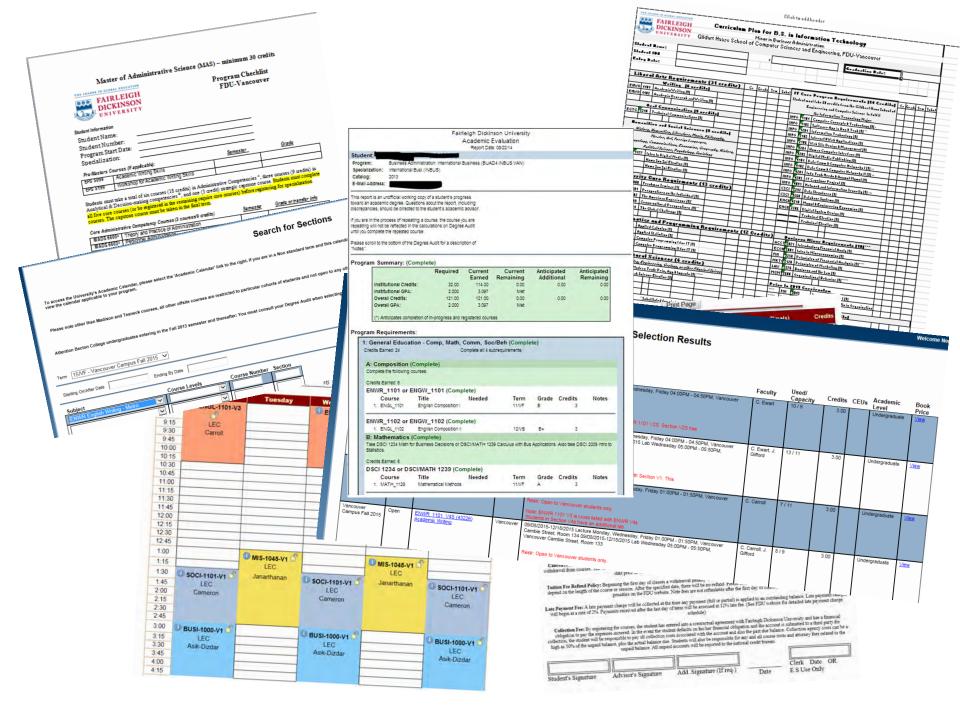

# What is Student Planning?

- Online system for academic advising and planning, registration and schedule viewing.
- User friendly/self service centre.

#### Develop your academic plan

- load a recommended academic plan which will show the normal sequencing of courses
- Customize your plan
- Review your plan with your academic Advisor

#### Create your schedule

Develop and plan your schedule each term

#### **Online registration**

- Register for Classes

#### Online Monitoring

- Monitor your academic progress through Student planning with clear, easy to use tools
- Print an unofficial transcript through the system
- Modify and update your plan

#### Select Student

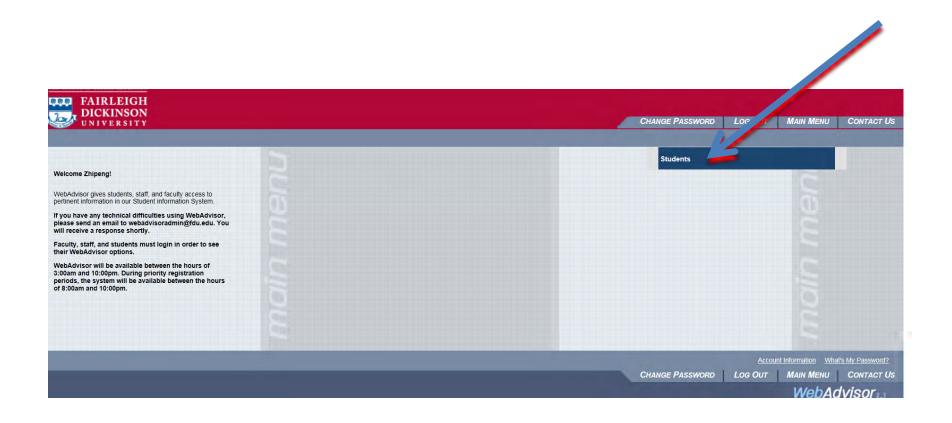

#### **Select Student Planning**

| IRRENT STUDENTS - WEBADVISOR FOR STUDENTS MENU                                                                                                    |                                                                                                    |
|----------------------------------------------------------------------------------------------------|----------------------------------------------------------------------------------------------------|
| The following links may display confidential information.                                                                                                    |                                                                                                    |
| User Assessed                                                                                                    | Academic Planning                                                                                                    |
| User Account What's my User ID? What's my password Change Password                                                                                                    | Degree Audit<br>Application for graduation<br>Student Planning                                                                                                    |
| Financial Information                                                                                                    | Academic Profile                                                                                                    |
| T2202A Information -Vancouver<br>Social Insurance Num Entry<br>T4A Information - Vancouver<br>T2202A/T4A Currency (Vancouver Students Only)<br>Pay on My Account<br>EDU Web AR bill | Crades<br>Grade Point Average by Term<br>Transcript<br>Degree Audit<br>Test Summary<br>Application for graduation<br>Transcript Request<br>My class schedule<br>My profile |
| Financial Aid                                                                                                    | Degree Audit Guidelines                                                                                                    |
| Financial aid status by year<br>Financial aid status by term<br>Financial Aid Paper Correspondence Option<br>Financial aid award letter<br>Accept or reject my financial aid awards | Parent/Guardian/Other<br>Grant Rights to Parent/Guardian<br>Add Parent/Guardian/Other<br>Access for Student's Info                                                         |
| Communication                                                                                                    |                                                                                                    |
| E-mail My Advisor(s)<br>FDU Alert<br>Resident Student Contract<br>FERPA Emergency Releases                                                                                          |                                                                                                    |
| Re ration Search for Sections Redister/Drop Classes                                                                                                    |                                                                                                    |

#### **Features of Student Planning**

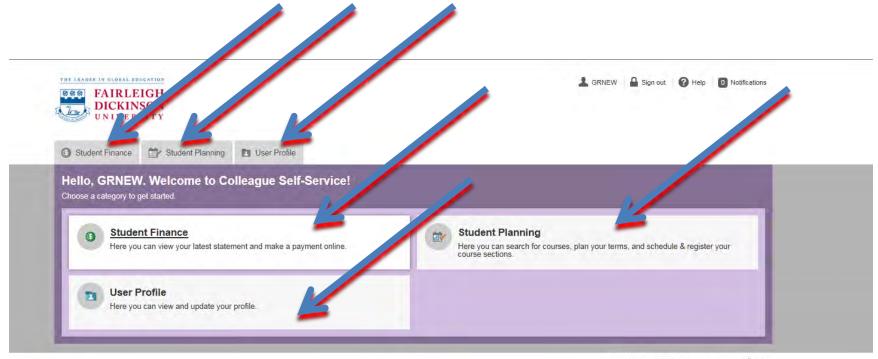

© 2000-2015 Ellucian. All rights reserved. ellucian.

#### **Student Profile**

| itugent Finance | C Student Planning  | User Profile |   |
|-----------------|---------------------|--------------|---|
| t you           |                     |              |   |
| out You         |                     |              |   |
| G               | RRET Test           |              | 1 |
| Col             | lleague ID: 1684168 |              |   |
|                 | saul@fdu.edu        |              |   |
| Date of Birth   |                     |              |   |
| 1/1/1991        |                     |              |   |
| Preferred Ma    | ailing Address      |              |   |
| 842 Cambie St   | 1                   |              |   |
| Vancouver BC    |                     |              |   |

#### **Student Finance**

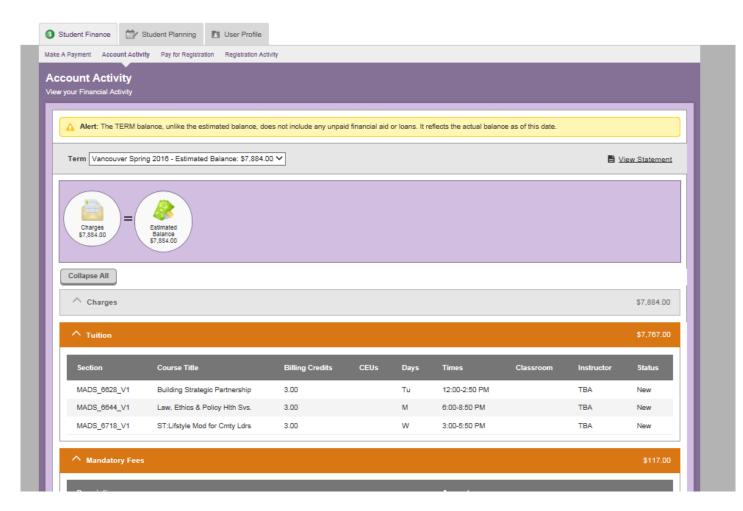

#### Go To Student Planning

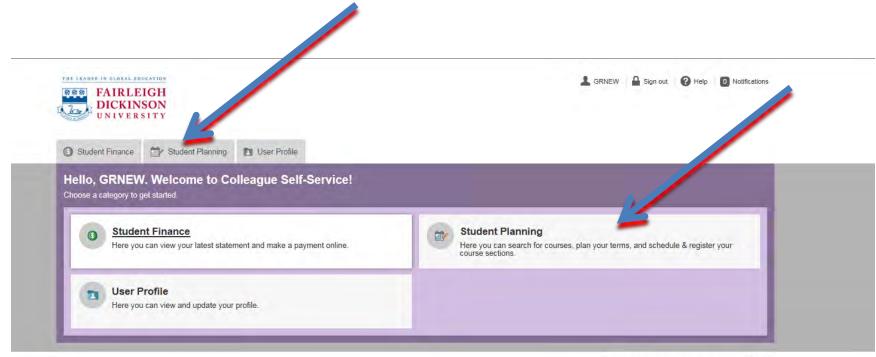

© 2000-2015 Ellucian. All rights reserved. ellucian.

#### Explore Student Planning Home

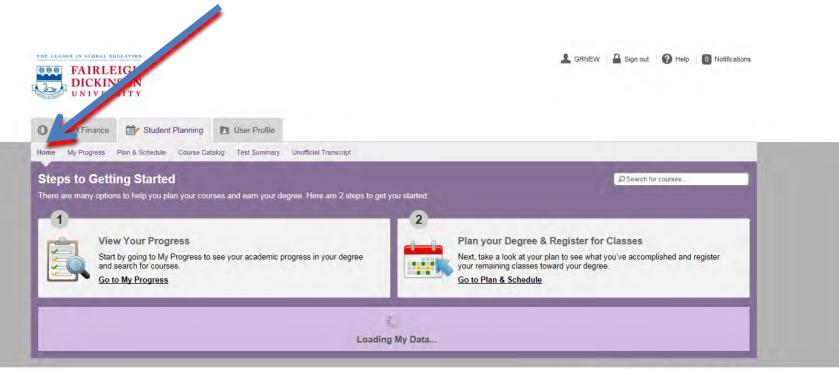

© 2000-2015 Ellucian. All rights reserved. ellucian.

#### Open the Student Planning dashboard

#### Home

| <u>,</u>                                                     | and search for courses | ogress to see your ac<br>a. | ademic progress in your de |             | your remaining classes | r plan to see what you've a<br>toward your degree.<br>t | ccomplished and regist | er |
|--------------------------------------------------------------|------------------------|-----------------------------|----------------------------|-------------|------------------------|---------------------------------------------------------|------------------------|----|
| Program                                                      | s                      |                             | Cumulative GPA             | Pi          | rogress                |                                                         |                        |    |
| Master of Admin Science: Global Health & Human<br>Serv - VAN |                        |                             | 4.000 (2.750 required)     |             |                        |                                                         |                        |    |
| /ancouv                                                      | er Fall 2015 Sched     | ule                         |                            |             |                        |                                                         |                        |    |
|                                                              | Sun                    | Mon                         | Tue                        | Wed         | Thu                    | Fri                                                     | Sat                    |    |
| 8am                                                          |                        |                             |                            |             |                        |                                                         |                        |    |
| 9am                                                          | R                      | MAD 6-8802-11               |                            |             |                        |                                                         |                        |    |
| 10am                                                         |                        |                             |                            |             | 1                      |                                                         |                        |    |
| iuani                                                        |                        |                             |                            |             |                        |                                                         |                        |    |
| 11am                                                         |                        |                             |                            |             |                        |                                                         |                        |    |
| 12pm                                                         |                        |                             |                            |             |                        |                                                         |                        |    |
| tpm                                                          |                        |                             |                            |             |                        |                                                         |                        |    |
|                                                              |                        |                             |                            |             |                        |                                                         |                        |    |
| 2pm                                                          |                        |                             |                            |             |                        |                                                         |                        |    |
| Зрт                                                          |                        |                             | 1                          |             |                        |                                                         |                        |    |
| 4pm                                                          |                        |                             |                            |             |                        |                                                         |                        |    |
| Enn                                                          |                        |                             |                            |             |                        |                                                         |                        |    |
| 5pm                                                          |                        |                             | -                          |             |                        |                                                         |                        |    |
| 6pm                                                          |                        |                             | MADIROPERI                 | S MARSONCOM |                        |                                                         |                        |    |
| 7pm                                                          |                        |                             |                            |             |                        |                                                         |                        |    |
|                                                              |                        |                             |                            |             |                        |                                                         |                        |    |

The home page shows you the current classes you are scheduled for.

### Explore Student Planning Test Summary

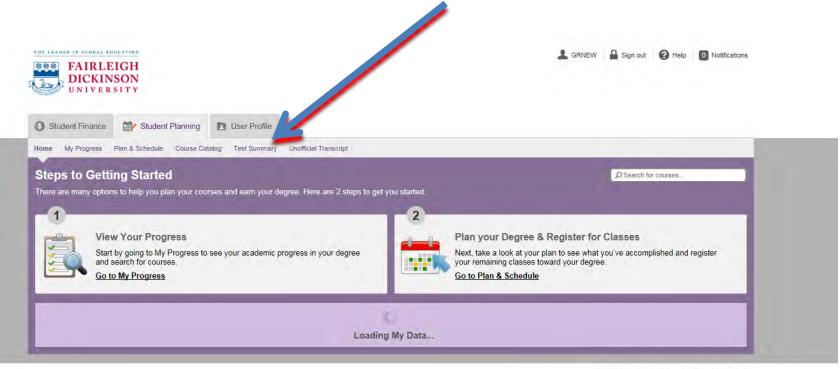

© 2000-2015 Ellucian. All rights reserved. ellucian.

#### Test Summary

| Student Finance 🔐 Student Planning                    | User Profile    |                       |            |                 |             |
|-------------------------------------------------------|-----------------|-----------------------|------------|-----------------|-------------|
| me My Progress Plan & Schedule Course Catal           | og Test Summary | Unofficial Transcript |            |                 |             |
| est Summary                                           | •               |                       |            |                 |             |
| Admission Tests                                       |                 |                       |            |                 |             |
| Test                                                  | Date Taken      | Score                 | Percentile | Status          | Status Date |
| Int'l English Language Test                           | 2/3/2015        | 70 of 90              |            | Notational Only | 2/3/2015    |
| Placement Tests                                       |                 |                       |            |                 |             |
| Test                                                  | Date Taken      | Score                 | Percentile | Status          | Status Date |
| English Placement Test                                | 5/1/2015        | 155 of 600            |            |                 |             |
| Other Tests No tests of this type have been recorded. |                 |                       |            |                 |             |
| 1                                                     |                 |                       |            |                 |             |

### Explore Student Planning Unofficial Transcript

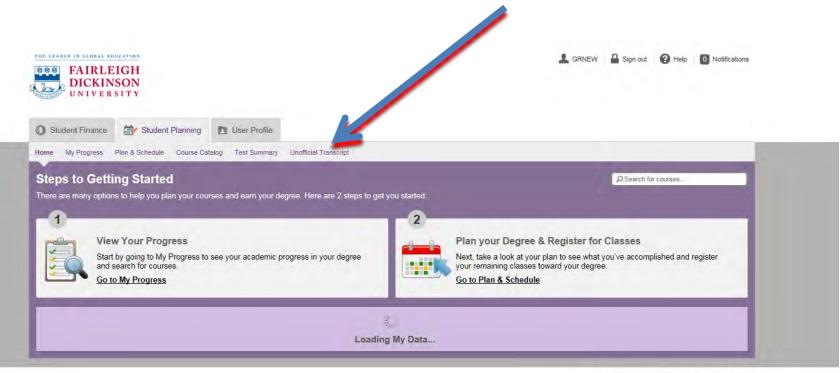

© 2000-2015 Ellucian. All rights reserved. ellucian.

#### **Unofficial Transcript**

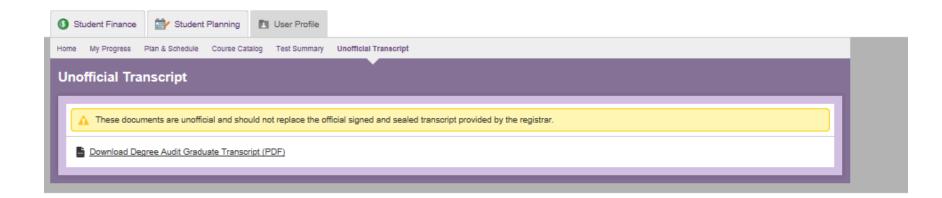

### Explore Student Planning My Progress

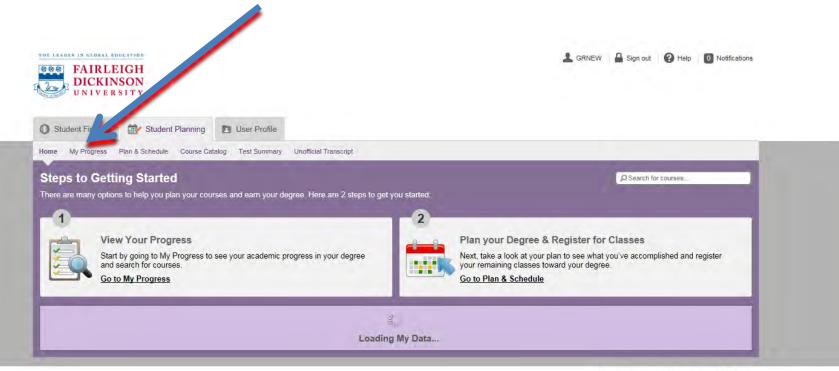

© 2000-2015 Ellucian. All rights reserved. ellucian.

The first step in creating your plan is to review "My Progress"

# My Progress

| Student Finance                    | Student Plan                   | nning 🚺 User Profile         |                                |                           |       |          |                         |
|------------------------------------|--------------------------------|------------------------------|--------------------------------|---------------------------|-------|----------|-------------------------|
|                                    |                                |                              |                                |                           |       |          |                         |
| ome My Progress                    | Plan & Schedule Co             | ourse Catalog Test Summary   | Unofficial Transcript          |                           |       |          |                         |
| ly Progress                        |                                |                              |                                |                           |       | Search f | for courses             |
|                                    | of 1 programs)                 | in Science: Global H         | ealth & Human Serv - VAN       | + View a New Pro          | ogram | C        | Load Sample Course Plan |
|                                    |                                |                              |                                |                           |       |          |                         |
| Cumulative GPA<br>Institution GPA: | : 4.000 (2.750<br>4.000 (2.750 |                              | Program Completion must be v   | erified by the Registrar. |       |          |                         |
| Degree:<br>Majors:                 | Master of A<br>Masters of A    | dmin Scie                    | Progress                       |                           |       |          |                         |
| Specializations:                   | Global Healt                   | th & Human Services          |                                |                           |       |          |                         |
| Departments:<br>Catalog:           | Public Admi<br>2014            | nistration Inst              | Total Credits (18 of 3D)       | 9                         | _     |          |                         |
| Description                        |                                |                              |                                |                           |       |          | 30                      |
|                                    |                                |                              | Total Credits from this School | (18 of 21)                |       | 9        | 21                      |
| Program Notes<br>Show Program N    | lotes                          |                              | 8                              |                           |       | 9        | 21                      |
|                                    |                                |                              |                                |                           |       |          |                         |
| Requiremer                         | nts                            |                              |                                |                           |       |          |                         |
|                                    |                                | l Health & Human Serv        | vices                          |                           |       |          |                         |
| Complete all of the                | following items. 0 of          | 3 Completed. Hide Details    |                                |                           |       |          |                         |
| A. Core Com                        | petencies                      |                              |                                |                           |       |          |                         |
| Take MADS_6600,<br>MADS_6610.      | MADS_6602, MADS_               | _6604, MADS_6601, and        |                                |                           |       |          |                         |
| Complete all of the                | following items. 1 of          | 2 Completed. 🥑 Fully Plann   | ed <u>Hide Details</u>         |                           |       |          |                         |
| 1. Core Administra                 | itive Competency 📀             | Fully Planned 1 of 3 Courses | s Completed.                   |                           |       |          |                         |
| Status                             | Course                         |                              |                                | (DSearch                  | Grade | Term     | Credits                 |
| Completed                          | MADS_6600                      | Theory & Practice Adminis    | trati                          |                           | A     | 15/VS    | 3                       |
| In-Progress                        | MADS 6604                      | Ethics & Public Values       |                                |                           |       | 15/VF    | 3                       |
| In-Progress                        | MADS 6602                      | Personnel Administration     |                                |                           |       | 15/VF    | 3                       |
| 2. Core Analytic &                 | Decision-Making Cor            | mpetency 🥑 2 of 2 Courses C  | ompleted.                      |                           |       |          |                         |
| Status                             | Course                         |                              |                                | Search                    | Grade | Term     | Credits                 |
| Completed                          | MADS 6601                      | Financial Administration     |                                |                           | A     | 15/VS    | 3                       |
| Completed                          | MADS 6610                      | Organizational Decision M    | aking                          |                           | A     | 15/VS    | 3                       |
|                                    |                                |                              |                                |                           |       |          |                         |

This report is a summary of your current Status and Planning.

- Progress will show credits completed,
- Total Credits will show your credits completed, in process and planned.
- Once your plan is loaded, your planned courses will show in yellow.

Confirm your program, then load your sample course plan

## Confirm the term and Program

|                           | Glance<br>.oad Sample Course Plan                                                                                                  |        |            |
|---------------------------|----------------------------------------------------------------------------------------------------|--------|------------|
| Inst<br>Deç<br>Maj<br>Spe | The course pla will assist you in sequencing your courses, provide the ideal path in meeting your academic goals.                  |        |            |
| Der<br>Cat                | Next, select from one of your enrolled programs: <ul> <li>Master of Admin Science: Global Health &amp; Human Serv - VAN</li> </ul> |        |            |
| Des<br>Pro                | Or, choose a different program:                                                                                                    |        |            |
| Shc                       |                                                                                                    | Cancel | eview Plan |

#### Review the courses and load

| he Back button to select a different sample plan.         |                    |           |
|-----------------------------------------------------------|--------------------|-----------|
| Master of Admin Science: Global Health & Human Serv - VAN |                    |           |
| Vancouver Fall 2015                                       | Completed/Enrolled | Credits   |
| MADS-6600: Theory & Practice Administrati                 |                    | 3         |
| MADS-6601: Financial Administration                       | ✓                  | 3         |
| MADS-6602: Personnel Administration                       |                    | 3         |
| Vancouver Spring 2016                                     | Completed/Enrolled | Credits   |
| MADS-6604: Ethics & Public Values                         |                    | 3         |
| MADS-6610: Organizational Decision Making                 |                    | 3         |
| STUPLAN-MS6002: 100.00                                    |                    | 3         |
| Vancouver Fall 2016                                       | Completed/Enrolled | Credits   |
| STUPLAN-MS6002: 100.00                                    |                    |           |
| STUPLAN-MS6021: GLBL Health&Human Services-2              |                    |           |
|                                                           | Cancel             | Back Load |

# My Progress will now show your planned courses

| e My Progress                      | Plan & Schedule Co                            | ourse Catalog Test Summary Unot             | ficial Transcript             |                           |       |             |                         |
|------------------------------------|-----------------------------------------------|---------------------------------------------|-------------------------------|---------------------------|-------|-------------|-------------------------|
| v Progress                         |                                               |                                             |                               |                           |       | O Search fo | V COURSES               |
| , rogress                          |                                               |                                             |                               |                           |       | possion     | Courses                 |
|                                    |                                               |                                             |                               | 1                         |       | _           |                         |
|                                    | aster of Admi<br>of 1 programs)               | in Science: Global Healf                    | h & Human Serv - VAN          | + View a New Pro          | gram  |             | Load Sample Course Plan |
| At a Glance                        |                                               |                                             |                               |                           |       |             |                         |
| Cumulative GPA<br>Institution GPA: | 4.000 (2.750                                  |                                             | Program Completion must be v  | erified by the Registrar. |       |             |                         |
| Degree:                            | Master of A                                   |                                             | Progress                      |                           |       |             |                         |
| Majors:                            | Masters of A                                  |                                             |                               |                           |       |             |                         |
| Specializations:<br>Departments:   | Public Admi                                   | th & Human Services<br>nistration Inst      | Total Credits (33 of 30)      |                           |       |             |                         |
| Catalog:                           | 2014                                          |                                             | 9                             | 9                         |       | 15          |                         |
| Description                        |                                               |                                             | Total Credits from this Schoo | L (33 of 21)              |       |             |                         |
| Program Notes                      |                                               |                                             | 9                             | 9                         |       | 15          |                         |
| Show Program N                     | otes                                          |                                             |                               |                           |       |             |                         |
|                                    |                                               |                                             |                               |                           |       |             |                         |
| Requiremen                         | its                                           |                                             |                               |                           |       |             |                         |
| Master of Ad                       | mn Sci: Globa                                 | I Health & Human Service                    | S                             |                           |       |             |                         |
| Complete all of the t              | ollowing items. 0 of                          | 3 Completed. <u>Hide Details</u>            |                               |                           |       |             |                         |
|                                    |                                               |                                             |                               |                           |       |             |                         |
| A. Core Com                        |                                               |                                             |                               |                           |       |             |                         |
| Take MADS_6600,<br>MADS_6610.      | MADS_6602, MADS_                              | _6604, MADS_6601, and                       |                               |                           |       |             |                         |
| -                                  | ollowing items. 1 of                          | 2 Completed. 🥑 Fully Planned <u>H</u>       | de Details                    |                           |       |             |                         |
| Corre Administra                   | -<br>6                                        | Fully Planned 1 of 3 Courses Co             |                               |                           |       |             |                         |
|                                    |                                               | rony channed in or a codrises co            | npreses.                      |                           | 0.1   | -           | 0                       |
| Status                             | Course                                        |                                             |                               | (DSearch                  | Grade | Term        | Credits                 |
| Completed                          | MADS_6600                                     | Theory & Practice Administrati              |                               |                           | A     | 15/VS       | 3                       |
| In-Progress                        | MADS 6604                                     | Ethics & Public Values                      |                               |                           |       | 15/VF       | 3                       |
| In-Progress                        | MADS 6602                                     | Personnel Administration                    |                               |                           |       | 15/VF       | 3                       |
| 2. Core Analytic &                 | Decision-Making Cor                           | mpetency 🥑 2 of 2 Courses Comp              | leted.                        |                           |       |             |                         |
| Status                             | Course                                        |                                             |                               | (DSearch                  | Grade | Term        | Credits                 |
| Completed                          | MADS 6601                                     | Financial Administration                    |                               |                           | A     | 15/VS       | 3                       |
| Completed                          | MADS 6610                                     | Organizational Decision Making              |                               |                           | A     | 15/VS       | 3                       |
| _                                  |                                               |                                             |                               |                           |       |             |                         |
| B. Specializat                     | tion Crses                                    |                                             |                               |                           |       |             |                         |
|                                    | rative Elective (A) co                        |                                             |                               |                           |       |             |                         |
|                                    | 6644, 6645, 6647, 67<br>Making Elective (D) ( |                                             |                               |                           |       |             |                         |
| from: MADS_6628,                   |                                               |                                             |                               |                           |       |             |                         |
| Complete all of the f              | following items. 0 of                         | 2 Completed. Hide Details                   |                               |                           |       |             |                         |
| 1. Administrative E                | lectives - 9 credits 0                        | of 9 Credits Completed. <u>Hide Details</u> |                               |                           |       |             |                         |
| Status                             | Course                                        |                                             |                               | (DSearch                  | Grade | Term        | Credits                 |
| Not Started                        | MADS-6642                                     | Global Hith & Human Serv. Sys               | t                             |                           |       |             |                         |
| Not Started                        | MADS-6644                                     | Law, Ethics & Policy Hith Svs.              |                               |                           |       |             |                         |
| Not Started                        | MADS-6645                                     | Marketing Social Change                     |                               |                           |       |             |                         |
| Not Started                        | MADS-6647                                     | Org. Planning & Risk Comm.                  |                               |                           |       |             |                         |
|                                    |                                               |                                             |                               |                           |       |             |                         |

### Explore Student Planning Update your plan

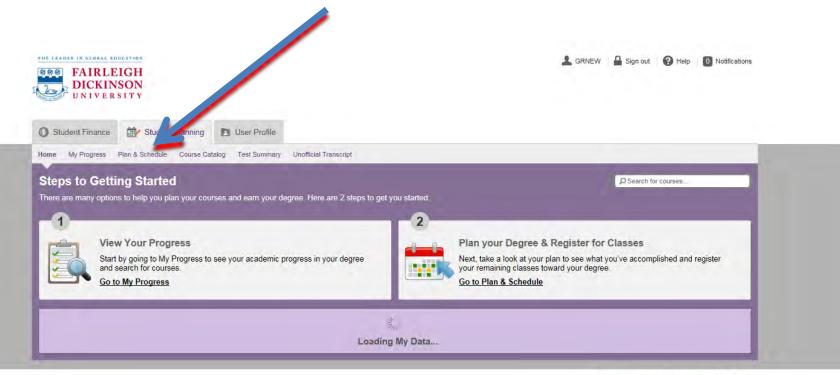

© 2000-2015 Ellucian. All rights reserved. ellucian.

#### View your schedule

| ome My Progress Plan & Schedule                                                       | A            |                 |                      |     |          |                    |                     |                    |
|---------------------------------------------------------------------------------------|--------------|-----------------|----------------------|-----|----------|--------------------|---------------------|--------------------|
|                                                                                       | Centra 3     | Test Summary Ur | nomicial ) ranscript | _   | _        |                    | The second second   | _                  |
| Plan your Der                                                                         | chedule yo   | ur courses      |                      |     |          |                    | D Search for cour   | Be8                |
|                                                                                       | .1.          |                 |                      |     |          |                    |                     |                    |
| Schedule Timeline Advisin                                                             |              |                 |                      |     |          |                    |                     | -                  |
| ✓ > Vancouver Fall                                                                    | 1 2015 +     |                 |                      |     |          |                    |                     | Register Now       |
| 🕈 Filter Sections 🔉 🗎 Print                                                           | Save to iCal |                 |                      | -   |          | Planned: 0 Credits | Enrolled: 9 Credits | Waltilated: 0 Cred |
| MADS_6602-V1: Personnel<br>Administration                                             | ^            | Sun             | Mon                  | Tue | Wed      | Tnu                | Fri                 | Sat                |
| Registered                                                                            | 11am         |                 |                      |     |          |                    |                     |                    |
| Gredits: 3<br>Gredits: Greded                                                         | 12pm         |                 |                      |     |          |                    |                     |                    |
| Greating: Graded<br>Instructor: Rendell, J<br>S/14/2015 to 12/18/2015                 | (applied)    |                 |                      |     |          |                    |                     |                    |
| > Meeting information                                                                 | 1pm          |                 |                      |     |          |                    |                     |                    |
| This section has a waitlist                                                           | 2pm          |                 |                      |     |          |                    |                     |                    |
| Drop                                                                                  | 3pm          |                 |                      |     |          |                    |                     |                    |
| > View other sections                                                                 | 4pm          |                 |                      |     |          |                    |                     |                    |
| MAD S_6604-V1: Ethica & Public<br>Values                                              | 4pm          |                 |                      |     |          |                    |                     |                    |
| Registered                                                                            | 5pm          |                 |                      | -   |          |                    |                     |                    |
| Dreates: 3<br>Greating: Greated<br>Instructor: Lystraug, E<br>S/14/2015 to 12/18/2015 | 6pm          |                 |                      | 0   | eresen 🦉 |                    |                     |                    |
| 9/14/2015 to 12/18/2015<br>Ateoling Information                                       | 7pm          |                 |                      |     |          | 1                  |                     |                    |
| This section has a waitlist                                                           | -            |                 |                      |     |          |                    |                     |                    |
| Drep                                                                                  | 8pm          |                 |                      |     |          |                    |                     |                    |
| > View other sections                                                                 | 9pm          |                 |                      | -   |          |                    |                     |                    |
|                                                                                       | 10pm         |                 |                      |     |          |                    |                     |                    |
| MADS_664S-V1: Comm.<br>Assessment/Qual Analysis                                       | 11pm         |                 |                      |     |          |                    |                     |                    |
| Registered                                                                            | V            |                 |                      |     |          | -                  |                     |                    |

This will show your scheduled or planned courses on a term by term basis. You will use this screen to schedule and register for courses.

Scroll to the next term by clicking on the arrow

### View your Timeline

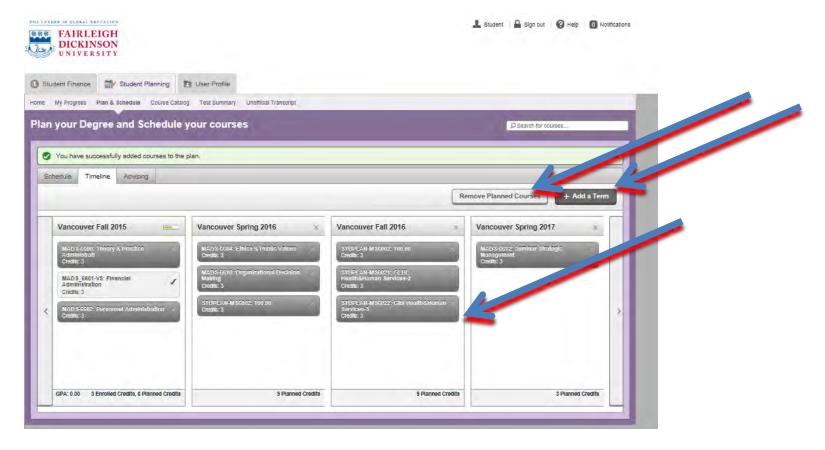

This screen is used to view your overall timeline of courses. You can move and change planned courses in this screen and add or delete a planned term. When see your loaded plan, it may have courses called STUPLAN. These are set up blocks which you will change when you select your actual courses

### View your Advising Screen

| FAIRLEIGH<br>DICKINSON<br>UNIVERSITY           |                                      | 🚣 Student 🛛 🔒 Sign out 🕜 Help 🔲 Notification |
|------------------------------------------------|--------------------------------------|----------------------------------------------|
| Student Finance 🔐 Student Planning 🖪           | User Profile                         |                                              |
| My Progress Plan & Schedule Course Catalog     | Test Summary Unofficial Transcript   |                                              |
| n your Degree and Schedule yo                  | our courses                          | D Search for courses                         |
| You have successfully added courses to the pla | n.                                   | *                                            |
| Schedule Timeline Advising                     |                                      |                                              |
| My Advisors                                    |                                      | Request Review                               |
| Compose a Note                                 | View Note History                    |                                              |
|                                                | No advising notes have been entered. |                                              |
|                                                |                                      |                                              |
| Save Note                                      |                                      |                                              |
|                                                |                                      |                                              |

The Advising screen is for your communication with your advisor. Once your plan is complete you will submit it to your advisor by clicking "Request Review"

#### Update your plan

#### Delete a Course

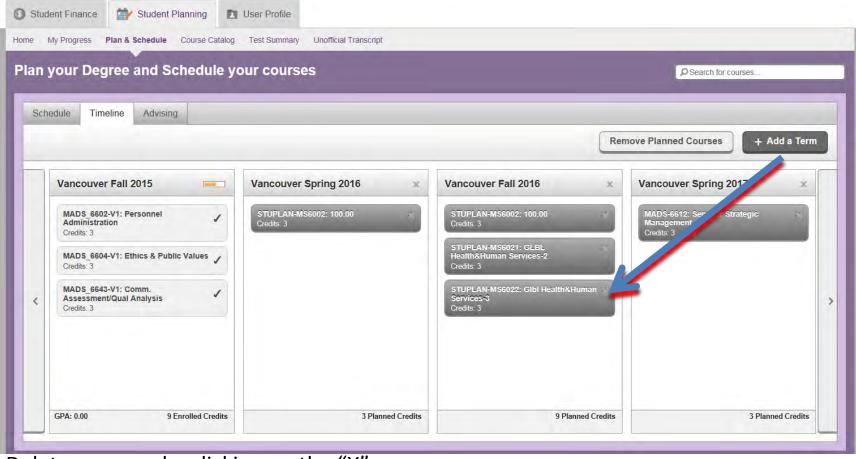

Delete a course by clicking on the "X"

# **Deleting a Course**

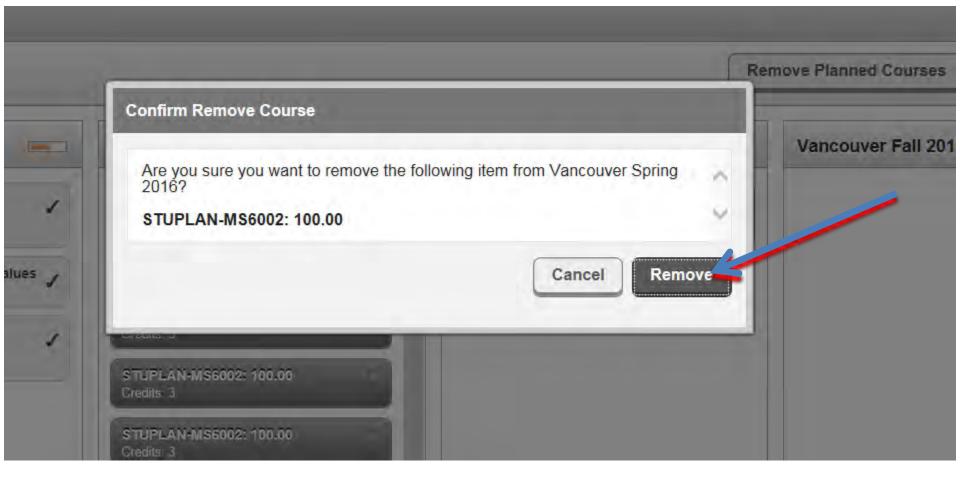

# **Deleting a Course**

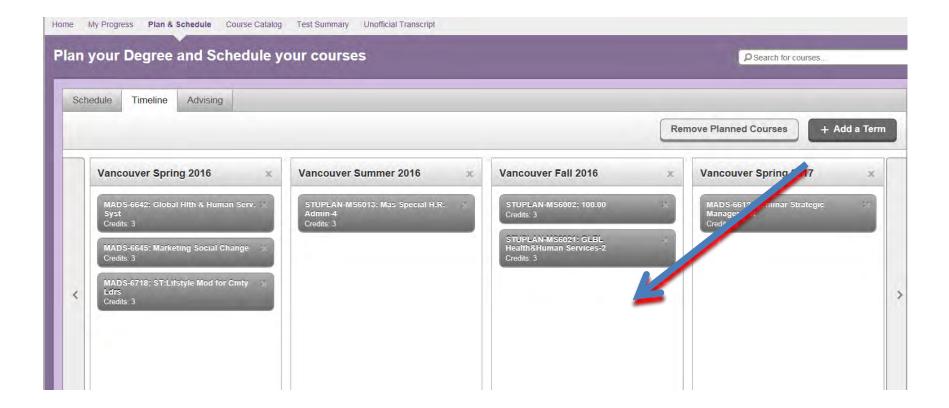

The course is now removed

#### Move a Course

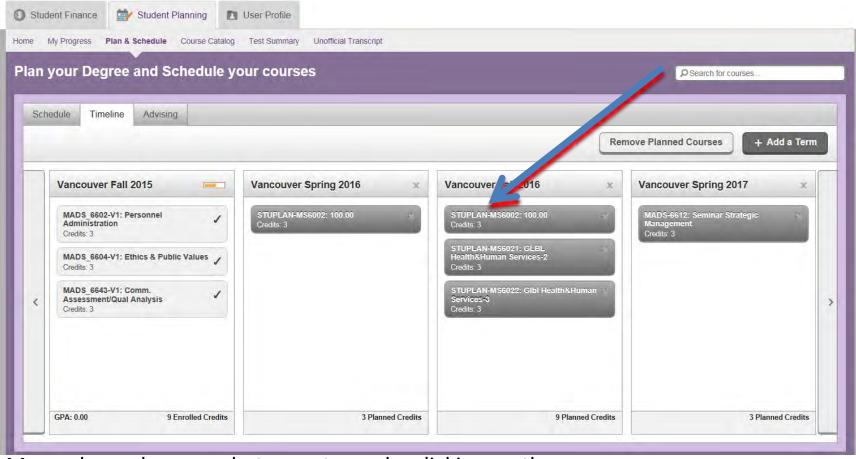

Move planned courses between terms by clicking on the course

#### Move a course

| Course Details                                                                            |                                                                                                    |              |
|-------------------------------------------------------------------------------------------|----------------------------------------------------------------------------------------------------|--------------|
| STUPLAN-MS6021: GLB                                                                       | L Health&Human Services-2                                                                                                    | $\mathbf{h}$ |
| Services in a particular ser<br>actual course that is being<br>Enrollment Services Office | for planning purposes only for Vancouver MAS students Global Health and Human<br>mester. This course block is not an actual registration and students must select an<br>offered in the semester being requested. For more information, contact the<br>Students Take three Administrative Elective (A) courses (9 credits) from:<br>6647, 6718, 6753, and one Analytical/Decision-Making Elective (D) course (3<br>, 6643, 6646. |              |
| Credits                                                                                   | 3                                                                                                    |              |
| Locations Offered                                                                         | TBD                                                                                                    |              |
| Requisites                                                                                | None                                                                                                    |              |
| A This course is typic                                                                    | ally offered: All Years                                                                                                    |              |
| A This course is typic                                                                    | ally offered: All Years                                                                                                    |              |
| Term Vancouver Spri                                                                       | ng 2016 🗸                                                                                                    | ~            |
|                                                                                           | Close Update Course                                                                                                    |              |

#### Move a course

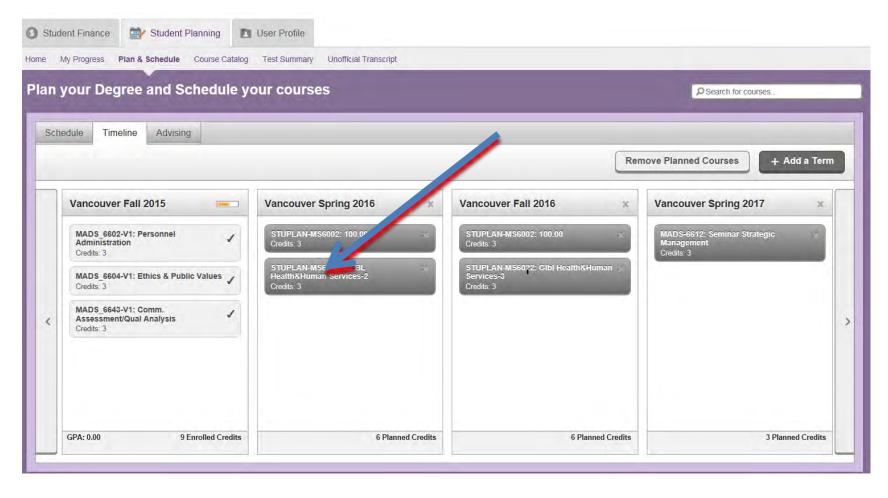

The course is now moved to the desired term

#### Add a New Term

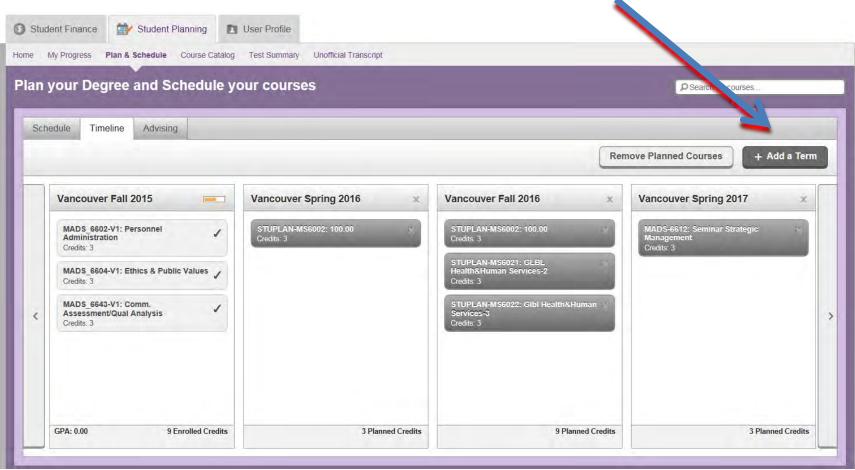

Summer session is not automatically put into the plan, but you may decide to take courses in the summer term. To add a term click on the icon

#### Add a New Term

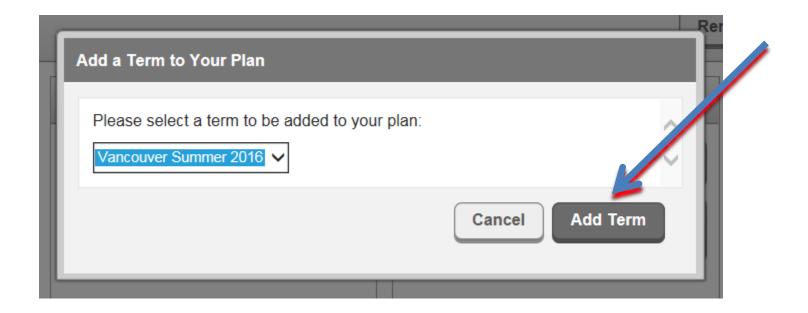

Select the term and click Add Term

#### Add a New Term

| n your Degre                                                                          | e and Schedule           | your courses          |                                                                                                    | Search for courses                |
|---------------------------------------------------------------------------------------|--------------------------|-----------------------|----------------------------------------------------------------------------------------------------|-----------------------------------|
| Schedule Timelin                                                                      | e Advising               |                       |                                                                                                    |                                   |
|                                                                                       |                          |                       | Ren                                                                                                    | nove Planned Courses + Add a Term |
| Vancouver S<br>STUPLAN-MS6<br>Credits: 3<br>STUPLAN-MS6<br>Health&Human<br>Credits: 3 | 002: 100.00<br>021: GLBL | Vancouver Summer 2016 | X Vancouver Fall 2016<br>STUPLAN-MS6002: 100.00<br>Credits: 3<br>STUPLAN-MS6022: Gibl Health&Human<br>Services-3<br>Credits: 3 | Vancouver Spring 2017             |
|                                                                                       |                          |                       |                                                                                                    |                                   |

Now the term is added

#### Delete a Term

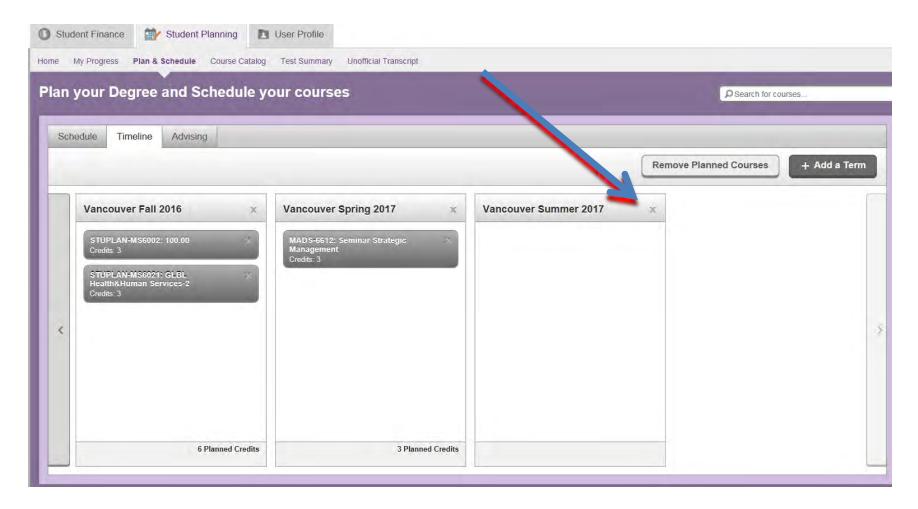

You can delete a term by clicking on the "X"

#### Delete a Term

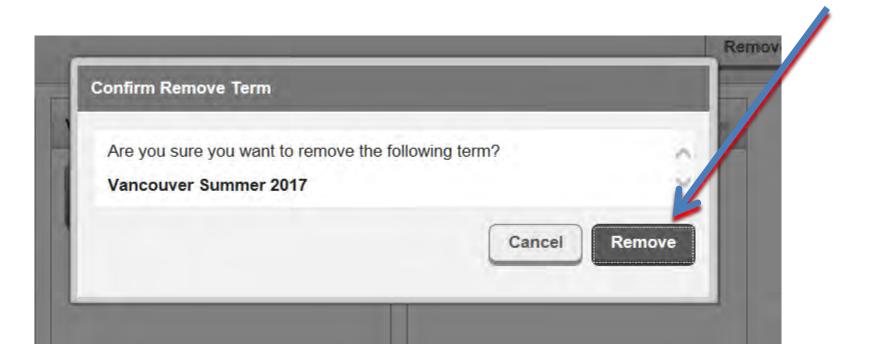

#### Delete a Term

| Student Finance Student Planning Course Catalog                                                                              | User Profile                                                                        |                                     |
|----------------------------------------------------------------------------------------------------|-------------------------------------------------------------------------------------|-------------------------------------|
| Plan your Degree and Schedule y                                                                                              |                                                                                     | P Search for courses                |
| Vancouver Fall 2016<br>STUPLAN-MS6002: 100.00<br>Credits: 3<br>STUPLAN-MS6021: GLBL<br>Health&Human Services-2<br>Credits: 3 | Vancouver Spring 2017 X<br>MADS-6612: Seminar Strategic<br>Management<br>Credits: 3 | Remove Planned Courses + Add a Term |
| 6 Planned Credits                                                                                                    | 3 Planned Credits                                                                   |                                     |

The term is now removed

# Modify your plan

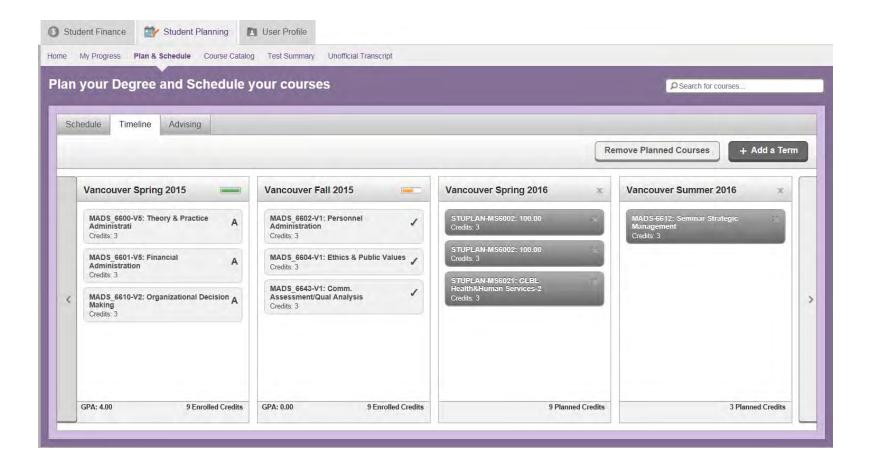

Move your courses now to show your desired academic plan.

# Making Changes to your plan Remove your STUPLAN courses

|     | your Degree and Schedule                                                                          |                                                                                                 |                                                                              | © Sector courses                                                |
|-----|---------------------------------------------------------------------------------------------------|-------------------------------------------------------------------------------------------------|------------------------------------------------------------------------------|-----------------------------------------------------------------|
| Sch | edule Timeline Advising                                                                           |                                                                                                 | Re                                                                           | m Plann ourse + Add a Term                                      |
|     | Vancouver Spring 2015                                                                             | Vancouver Fall 2015                                                                             | Vancouver Spring 2016                                                        | ncouve summer 2016 🗙                                            |
|     | MADS 6600-V5: Theory & Practice Administrati<br>Credits: 3<br>MADS 6601-V5: Financial A           | MADS_6602-V1: Personnel<br>Administration<br>Credits: 3<br>MADS_6604-V1: Ethics & Public Values | STUPLAN-MS6002: 100.00<br>Credits: 3<br>STUPLAN-MS6002: 100.00<br>Credits: 3 | M <sup>4</sup> 46612: Seminar Strategic<br>agement<br>redits: 3 |
| <   | Administration A<br>Credits: 3<br>MADS_6610-V2: Organizational Decision A<br>Making<br>Credits: 3 | Credits: 3<br>MADS_6643-V1: Comm.<br>Assessment/Qual Analysis<br>Credits: 3                     | STUPLAN-MS6021: GLBL<br>Health&Human Services-2<br>Credits: 3                |                                                                 |
|     |                                                                                                   |                                                                                                 |                                                                              |                                                                 |
|     | GPA: 4.00 9 Enrolled Credits                                                                      | GPA: 0.00 9 Enrolled Credits                                                                    | 9 Planned Credits                                                            | 3 Planned Credits                                               |

You need to assign appropriate courses for each of the Planning Blocks (STUPLAN courses) in your plan. Note the type of course that you need by the description. Then go to your My Progress screen.

# Add a Course to Your Plan

#### Create your schedule

|                                                            | MADS_6604               | Ethics & Public Values                                                |                      |       | 15/VF         | 3            |
|------------------------------------------------------------|-------------------------|-----------------------------------------------------------------------|----------------------|-------|---------------|--------------|
| In-Progress                                                | MADS_6602               | Personnel Administration                                              |                      |       | 15/VF         | 3            |
| Core Analytic &                                            | Decision-Making Cor     | npetency 🥑 2 of 2 Courses Completed.                                  |                      |       |               |              |
| Status                                                     | Course                  |                                                                       | Search               | Grade | Term          | Credits      |
| Completed                                                  | MADS_6601               | Financial Administration                                              |                      | А     | 15/VS         | 3            |
| Completed                                                  | MADS_6610               | Organizational Decision Making                                        |                      | А     | 15/VS         | 3            |
| 3. Specializa                                              | tion Crses              |                                                                       |                      |       |               |              |
| rom: MADS_6642,<br>analtytical/Decision<br>rom: MADS_6628, |                         | 18, 6753, and one                                                     |                      |       |               |              |
| Administrative E                                           | Electives - 9 credits 0 | of 9 Credits Completed. Hide Details                                  |                      |       |               |              |
| Status                                                     | Course                  |                                                                       | Search               | Grade | Term          | Credits      |
| Not Started                                                | MADS-6642               | Global Hith & Human Se                                                |                      |       |               |              |
| Not Started                                                | MADS-6644               | Law, Ethics <sup>e</sup> Hith Svs.                                    |                      |       |               |              |
| Not Started                                                | MADS-6645               | Mang Social Change                                                    |                      |       |               |              |
| Not Started                                                | MADS-6647               | Org. Planning & Risk Comm.                                            |                      |       |               |              |
|                                                            | MADS-6718               | ST:Lifstyle Mod for Cmty Ldrs                                         |                      |       |               |              |
| Not Started                                                |                         |                                                                       |                      |       |               |              |
| <ul> <li>Not Started</li> <li>Not Started</li> </ul>       | MADS-6753               | ST:Elder Care: Legal Issues                                           |                      |       |               |              |
| Not Started                                                |                         | ST:Elder Care: Legal Issues - 3 credits O f 3 Credits Completed. Hide | <u>&gt; Details</u>  |       |               |              |
| Not Started                                                |                         |                                                                       | e Details<br>ØSearch | Grade | Term          | Credits      |
| Not Started     Analytical/Decis                           | ion-Making Electives    |                                                                       |                      | Grade | Term<br>15/VF | Credits<br>3 |
| Not Started     Analytical/Decis     Status                | ion-Making Electives    | - 3 credits 🥏 Fully Planned 0 of 3 Credits Completed. <u>Hide</u>     |                      | Grade |               |              |

You need to assign appropriate courses for each of the Planning. Click on the course options

# Add a Course to Your Plan Create your schedule

| Student Finance     Student Planning    | ing User Profile                                                                                                    |  |
|-----------------------------------------|----------------------------------------------------------------------------------------------------|--|
| Home My Progress Plan & Schedule Course | rse Catalog Test Summary Unofficial Transcript                                                                                                    |  |
| Search for Courses and Cou              | urse Sections                                                                                                    |  |
| Filter Results                          | Filters Applied: None                                                                                                    |  |
| ✓ SUBJECTS                              | MADE 6647 Org. Blopping & Bick Comm. (2 Credite)                                                                                                    |  |
| ☐ Masters in Admin Sci (1)              | MADS-6647 Org. Planning & Risk Comm. (3 Credits) Add Course to Plan                                                                                                    |  |
| ~ LOCATIONS                             | Risk communications practices, emergency operations planning and theory for public, private and not-for-profit organizations reludes an overview of existing federal, state<br>and local emergency operations planning and communication processes using case studies and practical exercises. |  |
| Petrocelli College UG Courses (1)       | Requisites: None                                                                                                    |  |
| ✓ TERMS                                 | Terms Offered: All Years                                                                                                    |  |
| □ 15/NF (1)                             | Years Offered: All Years                                                                                                    |  |
| ✓ DAYS OF WEEK                          | > View Available Sections for MADS-6647                                                                                                    |  |
| ✓ TIME OF DAY                           |                                                                                                    |  |
| Select time range V                     |                                                                                                    |  |
|                                         |                                                                                                    |  |
|                                         |                                                                                                    |  |

#### Click on the yellow bar to view available sections

# Add a Course to Your Plan Create your schedule

| arch for Courses and (                               | course Sectio                | ins                                               |                                                                      | Search for courses      |
|------------------------------------------------------|------------------------------|---------------------------------------------------|----------------------------------------------------------------------|-------------------------|
| Filter Results                                       | Filters Applie               | d: None                                           |                                                                      |                         |
| SUBJECTS                                             |                              |                                                   |                                                                      |                         |
| Masters in Admin Sci (1)                             | MADS-664                     | 4 Law, Ethics & Policy Hith Sv                    | s. (3 Credits)                                                       | Add Course to Plan      |
| LOCATIONS                                            |                              |                                                   | t of law, ethics, policy and the role of pernment and society        |                         |
| Vancouver (1)                                        | social needs,<br>Requisites: | workplace diversity and environmental iss<br>None | sues in the context of exposure to be different and prevention of la | wsuits.                 |
| TERMS                                                | Terms Offer                  |                                                   |                                                                      |                         |
| Vancouver Fall 2015 (1)<br>Vancouver Spring 2016 (1) | Years Offere                 | d: All Years                                      |                                                                      |                         |
| DAYS OF WEEK                                         | ✓ View                       | Available Sections for MADS-6644                  | 1                                                                    |                         |
| Monday (1)                                           | Vanco                        | ıver Fall 2015                                    |                                                                      |                         |
| TIME OF DAY                                          | Law, Et                      | hics & Policy Hith Svs. V1                        |                                                                      | Add Section to Schedule |
| elect time range                                     | ✓ Runs fro                   | n 9/14/2015 - 12/18/2015                          |                                                                      |                         |
| / INSTRUCTORS                                        | Seats                        | Times                                             | Locations                                                            | Instructors             |
| Lyshaug, B (1)                                       | 1                            | M 3:00 PM - 5:50 PM<br>9/14/2015 - 12/18/2015     | Vancouver, Vancouver Camble Street 26<br>Lecture                     | Lyshaug, B              |
| Graduate (1)                                         | Vanco                        | ıver Spring 2016                                  |                                                                      |                         |
| COURSE LEVELS                                        | Law, Et                      | hics & Policy Hith Svs. V1                        |                                                                      | Add Section to Schedule |
| Graduate 6000 Level (1)                              | Seats                        | Times                                             |                                                                      | Instructors             |
| COURSE TYPES                                         | 18                           | M 6:00 PM - 8:50 PM                               | Vancouver                                                            | TBD                     |
| TOPICS                                               |                              | 1/18/2016 - 4/29/2016                             | Lecture                                                              |                         |
| INSTRUCTION TYPE                                     |                              |                                                   |                                                                      |                         |
| Not Online (1)                                       | < < 1                        |                                                   |                                                                      |                         |

Select Add Course to Plan, or if the Schedule is available in the term you want, select Add Section to Schedule

# Add a Course to Your Plan

| MADS-6647: Org. Plan      | ning & Risk Comm.          |                                                                                                | ~ |
|---------------------------|----------------------------|------------------------------------------------------------------------------------------------|---|
| organizations. Includes a |                            | ng and theory for public, private and no<br>and local emergency operations planni<br>vercises. |   |
| Credits                   | 3                          |                                                                                                |   |
| Locations Offered         | TBD                        |                                                                                                |   |
| Requisites                | None                       |                                                                                                | S |
| A This course is ty       | pically offered: All Years |                                                                                                |   |
| A This course is typ      | pically offered: All Years |                                                                                                |   |
| Term Vancouver E          | all 2016                   |                                                                                                |   |

Review the course description, select a the term that you would like to take the course and add the course to your plan

# Or Add the Section to Your Plan

| Instructors<br>Meeting Information | TBD<br>M 6:00 PM - 8:50 PM<br>1/18/2016 - 4/29/2016<br>Vancouver, TBD (Lecture) |     |
|------------------------------------|---------------------------------------------------------------------------------|-----|
| Dates                              | 1/18/2016 - 4/29/2016                                                           | ewo |
| Seats Available                    | 18 of 18 Total                                                                  |     |
| Credits<br>Grading                 | 3<br>Graded V                                                                   |     |
| Requisites                         | None                                                                            |     |

# Add Other Courses using Search

| w My Progres       Pan & Schedull       Rourse Catalog       Test Statution              e My Progres       Pan & Schedull       Rourse Catalog       Demosted             Filter Results       Filters Applied:       Non-              • SUBJECTS       Masters in Admin Sci (192)       Add Course to Pan          • SUBJECTS       Masters in Admin Sci (192)       Add Course to Pan          • Courter MBA (1)       Psychology (1)       Add Course to Pan          • Psychology (1)       Courter Masters in Admin Sci (192)       Add Course to Pan          • A Loantic Cape (1)       Gene Applied:       Miters Applied:         • Courter (1)       Gene Applied:       Miters Masters in Course for MADS-8642         • Candern Police Department (2)       • Methodom (3)       • Methodom (3)         • Depart Idiant K fan Terrotin (1)       Enclusions of MADS-8642       Miters exited and and course to protein of the methoding comprehensionis after of the methoding comprehensionis after of the methoding comprehension stand of the proteins and state exited and the methodice and the methodice a                                                                                                    | FAIRLEIGH<br>DICKINSON<br>UNIVERSITY                                          |                                                                                                    | GRRET A Sign out O Help O Notifications                                                                                                    |
|----------------------------------------------------------------------------------------------------|-------------------------------------------------------------------------------|----------------------------------------------------------------------------------------------------|----------------------------------------------------------------------------------------------------|
| Primes Parameters       Primes Parameters         Filter Results       Filters Applies: None         • SUBJECTS       MOS-S6642 Global HIth: & Human Serve: Syst (3 Credits)       Add Course to Plan         Best Course with Naskers in Admin Sci (192)       Offeed in the U.S. with the option of an intensitional setting, this course includes a comparison of heatth and human services philosophers, correcpts and practices. Policy and practices. Policy and practices in Additions are policies of the and human services philosophers, correcpts and practices. Policy and practices. Policy and praconters. Policy and practices. Policy and prac | Student Finance Student Pla                                                   | nning 🚺 User Profile                                                                                                    |                                                                                                    |
| Filter Results       Filters Applied: None            SUBJECTS        Masters in Admin Sci (192)             Education (1)        Masters in Admin Sci (192)             Education (1)        Offered in the U.S. with the option of an international setting. This course includes a comparison of heath and human services philosophies, concepts and practices. Policy         ecsons and policy of the u.S. with the option of an international setting. This course includes a comparison of heath and human services philosophies, concepts and practices. Policy         ecsons and policy of the u.S. with the option of an international setting. This course includes a comparison of heath and human services philosophies, concepts and practices. Policy         ecsons and policy of the u.S. with the option of an international setting. This course includes a comparison of heath and human services below the u.S. with the option of an international setting. This course includes a comparison of heath and human services below the u.S. with the option of an international setting. This course includes a comparison of heath and human services below the u.S. with the option of an international setting. The incluses of the u.S. with the option of an international setting. The incluses of the u.S. with the option of an international setting. The incluses of the u.S. with the option of an international setting. The incluses of the u.S. with the option of an international setting. The incluses of the u.S. with the option of an international setting. The incluses of the u.S. with the option of an international setting. The incluses of the u.S. with the option of an international setting. The incluses of the u.S. with the option of an international setting. The incluses of the u.S. with the u.S. with the option of an international setting. The incl                                                  | ne My Progress Plan & Schedule Co                                             | urse Catalog Test Summary Unofficial Transcript                                                                                                    |                                                                                                    |
| • SUBJECTS       Add Course to Plan         Image: Sin Addinis Sci (152)       Othere on the U.S. with the option of an international setting, this course includes a comparison of health and human services philosophies, concepts and practices. Policy ections and policics of health and human services delivery mechanisms are discussed with special emphasis on problem analysis and strategies to address issues.         • LOCATIONS       Othere on the U.S. with the option of an international setting, this course includes a comparison of health and human services philosophies, concepts and practices. Policy ections and policics of health and human services delivery mechanisms are discussed with special emphasis on problem analysis and strategies to address issues.         • LOCATIONS       Othere on the U.S. with the option of an international setting, this course delivery mechanisms are discussed with special emphasis on problem analysis and strategies to address issues.         Beerg Com Coll-Maddow-Lynd (2)       Othere on the U.S. with the option of an international setting, this course of MADS-6642         Cardene Police Department (2)       Othere Police Sections for MADS-6642         Delet of Bank & Ins Trenton (1)       Person the Slovy Form Lit Conn (1 Credits)       Add Course to Plan         Person Hue coarbos       Delet of Sank (81)       Person the Slovy Form Lit Conn (1 Credits)       Add Course to Plan         Pistory Hue coarbos       The sections and police coarbos are taught directly in their dependent oder using multisensory atalgates, matchinas, and atal/Wites       The sections and police coarbos are taught directly in their dependent oder using                                                                                                    | earch for Courses and C                                                       | ourse Sections                                                                                                    | P mads 6642                                                                                                    |
| Masters in Admin Sci (192)   Education (1)   Executive MBA (1)   Persentise and polices of health and human services delivery mechanisms are discussed with special emphasis on problem analysis and strategies to address issues.   Nationalitic Cape (1)   Berg Com Coll-Meadow-Lynd (2)   Canden Police Department (2)   Coll-Mononuth (1)   Pet to be Port Addition (1)   Berg Com Coll-Meadow-Lynd (2)   Show All Locations   I 15INF (53)   Vancouver Spring 2016 (27)   Vancouver Spring 2016 (27)   I 15NS (28)                                                                                                    | Filter Results                                                                | Filters Applied: None                                                                                                    |                                                                                                    |
| Image: Sin Admin Sci (192)       Image: Sin Admin Sci (192)         Image: Build of the U.S. with the option of an international setting, this course includes a comparison of health and human services philosophies, concepts and practices. Policy decisions and polices of health and human services delivery mechanisms are discussed with special emphasis on problem analysis and strategies to address issues.         Image: Build of the U.S. with the option of an international setting, this course includes a comparison of health and human services philosophies, concepts and practices. Policy decisions and polices of health and human services delivery mechanisms are discussed with special emphasis on problem analysis and strategies to address issues.         Image: Decision and polices of health and human services delivery mechanisms are discussed with special emphasis on problem analysis and strategies to address issues.         Requisities:       None         Terms Offered:       All Years         Vears Offered:       All Years         > View Available Sections for MADS-6642         EDUC-6642 Proj Read(Story Form Lit Conn (1 Credits)       Add Course to Plan         Presents the Story Form Literature Connection portion of the reading comprehension strand of the Project Read program. Teaches students how to collect, organize and analyze information from narity term offered:       All Years         Presents the Story Form Literature Connection portion of the reading comprehension strand of the Project Read program. Teaches students how to collect, organize and analyze information from narity term offered:       Ald Course to Plan         IfStor                                                                                                    | ✓ SUBJECTS                                                                    | MADS 6542 Clobal Little & Liuman Samu Sust 12 Cradital                                                                                                    | and the second second se |
| V LOCATIONS   Attantic Cape (1)   Berg Com Coll-Meadow-Lynd (2)   Camden Police Department (2)   Ciffside Park (1)   Dept of Bank & Ins Trenton (1)   Fforham-Madison (3)   Port Monmouth (1)   For thommouth (1)   For thommouth (1)   Pit Lee Port Auth (1)   Show All Locations <td>Education (1) Executive MBA (1)</td> <td>Offered in the U.S. with the option of an international setting, this course includes a comparison of he<br/>decisions and politics of health and human services delivery mechanisms are discussed with special</td> <td>ealth and human services philosophies, concepts and practices. Policy</td>                                                                                                    | Education (1) Executive MBA (1)                                               | Offered in the U.S. with the option of an international setting, this course includes a comparison of he<br>decisions and politics of health and human services delivery mechanisms are discussed with special | ealth and human services philosophies, concepts and practices. Policy                                                                                                    |
| Berg Com Coll-Meadow-Lynd (2)   Camden Police Department (2)   Cliffside Park (1)   Dept of Bank & Ins Trenton (1)   Florham-Madison (3)   Fort Momouth (1)   Fort Momouth (1)   Show All Locations <b>TERMS</b> Is/NF (53)   Vancouver Fall 2015 (22)   Is/FA (10)   Is/FA (10)   Is/FA (10)   Is/SA (2) <b>Vancouver Fall 2015 (22)</b> Is/SA (2) <b>Vancouver Fall 2015 (22)</b> Is/SA (2) <b>Vancouver Fall 2015 (22) Vancouver Fall 2015 (22)</b> Is/SA (2) <b>Vancouver Fall 2015 (22)</b> Is/SA (2) <b>Vancouver Fall 2015 (22)</b> Is/SA (2) <b>Vancouver Fall 2015 (22)</b> Is/SA (2) <b>Vancouver Fall 2015 (22)</b> Is/SA (2) <b>Vancouver Fall 2015 (22)</b> Is/SA (2) <b>Vancouver Fall 2015 (22)</b> Is/SA (2) <b>Vancouver Fall 2015 (20) Vancouver Fall 2015 (20) Vancouver Fall 2015 (20) Vancouver Fall 2015 (20) Vancouver Fall 2015</b>                                                                                                    | ✓ LOCATIONS                                                                   |                                                                                                    |                                                                                                    |
| Image: Floriham-Madison (3)       EDUC-6642 Proj Read:Story Form Lit Conn (1 Credits)       Add Course to Plan         Image: Floriham-Madison (3)       Presents the Story Form Literature Connection portion of the reading comprehension strand of the Project Read program. Teaches students how to collect, organize and analyze information from narrative text(Story Form). The concepts and skills embodied in the process are taught directly in their dependent order using multisensory strategies, materials, and activities.         Image: Floriham-Madison (3)       Presents the Story Form Lite Conne (1 Credits)       Add Course to Plan         Image: Floriham-Madison (3)       Presents the Story Form Literature Connection portion of the reading comprehension strand of the Project Read program. Teaches students how to collect, organize and analyze information from narrative text(Story Form). The concepts and skills embodied in the process are taught directly in their dependent order using multisensory strategies, materials, and activities.         Image: Floriham-Madison (3)       None         Image: Floriham-Madison (20)       Terms Offered:       All Years         Image: Floriham-Madison (20)       All Years       Hears         Image: Floriham-Madison (20)       All Years       Hears         Image: Floriham-Madison (20)       All Years       Hears         Image: Floriham-Madison (20)       All Years       Hears                                                                                                    | Berg Com Coll-Meadow-Lynd (2) Camden Police Department (2) Cliffside Park (1) |                                                                                                    |                                                                                                    |
|                                                                                                    | Florham-Madison (3) Fort Monmouth (1)                                         | EDUC-6642 Proj Read:Story Form Lit Conn (1 Credits)                                                                                                    | Add Course to Plan                                                                                                    |
| Is/NF (53)         Requisites:         None           15/NF (53)         Terms Offered:         All Years           Vancouver Spring 2016 (27)         Years Offered:         All Years           15/FA (10)         15/FA (10)         H Years                                                                                                    | - A B B B B B B B B B B B B B B B B B B                                       | analyze information from narrative text(Story Form). The concepts and skills embodied in the process                                                                                                    |                                                                                                    |
| □ 15/S2 (8)                                                                                                    | □ 15/NF (53)<br>□ Vancouver Spring 2016 (27)<br>□ Vancouver Fall 2015 (22)    | Requisites:         None           Terms Offered:         All Years                                                                                                    |                                                                                                    |
| - DAYS OF WEEK                                                                                                    | 15/S2 (8)                                                                     | EXEC-6642 Strategic Marketing (3 Credits)                                                                                                    | Add Course to Plan                                                                                                    |

Enter the course number in the search are and press enter (eg MADS 6642).

# Add Other Courses using Search

| Student Finance Student Planning       | User Profile                                                                                                    |                    |
|----------------------------------------|----------------------------------------------------------------------------------------------------|--------------------|
| ome My Progress Plan & Schedule Course | Catalog Test Summary Unofficial Transcript                                                                                                    |                    |
| Search for Courses and Cou             | se Sections                                                                                                    | P mads 6642        |
| Filter Results                         | Filters Applied: None Vancouver Spring 2016                                                                                                    |                    |
| SUBJECTS  Masters in Admin Sci (27)    | MADS-6642 Global Hith & Human Serv. Syst (3 Credits)                                                                                                    | Add Course to Plan |
|                                        | Offered in the common of an international setting, this course includes a comparison of health and human decision of politics of health and human services delivery mechanisms are discussed with special emphasis on pro- |                    |
| └ Vancouver (27)<br>✓ TERMS            | Terms Offered: All Years                                                                                                    |                    |
| Vancouver Spring 2016 (27)             | Years Offered: All Years                                                                                                    |                    |
| ☐ Monday (8)                           | View Available Sections for MADS-6642                                                                                                    |                    |

Filter your search selection by campus or term (eg Vancouver Spring 2016) and click Add Course to Plan

# Adding a Course

#### B. Specialization Crses

| om: MADS_6642,<br>naltytical/Decision<br>om: MADS_6628, |                       | 18, 6753, and one                                                         |        |       |       |         |
|---------------------------------------------------------|-----------------------|---------------------------------------------------------------------------|--------|-------|-------|---------|
| Administrative E                                        | Electives - 9 credits | Fully Planne of 9 Credits Completed. <u>Hide Details</u>                  | Search | Grade | Term  | Credits |
| Planned                                                 | MADS-6647             | Org. Planning & Risk Comm.                                                |        | 1     | 16/VS | 3       |
| Planned                                                 | MADS-6642             | Global Hith & Human Serv. Syst                                            |        |       | 16/VS | 3       |
| Planned                                                 | MADS-6718             | ST:Lifstyle Mod for Cmty Ldrs                                             |        |       | 16/VS | 3       |
| Not Started                                             | MADS-6644             | Law, Ethics & Policy Hlth Svs.                                            |        |       |       |         |
| Not Started                                             | MADS-6645             | Marketing Social Change                                                   |        |       |       |         |
| Not Started                                             | MADS-6753             | ST:Elder Care: Legal Issues                                               |        |       |       |         |
| Analytical/Decis                                        | sion-Making Electives | - 3 credits 📀 Fully Planned 0 of 3 Credits Completed. <u>Hide Details</u> |        |       |       |         |
| Status                                                  | Course                |                                                                           | Search | Grade | Term  | Credits |
| In-Progress                                             | MADS_6643             | Comm. Assessment/Qual Analysis                                            |        |       | 15/VF | 3       |
| Not Started                                             | MADS-6628             | Building Strategic Partnership                                            |        |       |       |         |
| Not Started                                             | MADS-6646             | Fin./Acct for Hlth/Human Svcs                                             |        |       |       |         |

The course is now part of your plan. You can see on My Progress. Once you have done this for all your specialization courses, they will show as (Yellow) Now that the specialization courses are fully planned. You can now delete the STUPLAN schedule block as it is now replaced by an actual course.

# Finalizing your plan

| Sche | edule Timeline Advising                                       |                                                               |                                                          |          |                   |            |
|------|---------------------------------------------------------------|---------------------------------------------------------------|----------------------------------------------------------|----------|-------------------|------------|
|      |                                                               |                                                               | (                                                        | Remove F | Planned Courses   | + Add a Te |
|      | Vancouver Fall 2015                                           | Vancouver Spring 2016                                         | Vancouver Summer 2016                                    | × Va     | ncouver Fall 2016 | . 3        |
|      | MADS_6602-V1: Personnel<br>Administration<br>Credits: 3       | Credits: 3<br>MADS-6647: Org. Planning & Risk<br>Comm.        | MADS-6612: Seminar Strategic<br>Management<br>Credits: 3 |          |                   |            |
|      | MADS_6604-V1: Ethics & Public Values<br>Credits: 3            | Credits: 3<br>MADS-6718: ST:Lifstyle Mod for<br>Cmty Ldrs     |                                                          |          |                   |            |
|      | MADS_6643-V1: Comm.<br>Assessment/Qual Analysis<br>Credits: 3 | Credits: 3<br>STUPLAN-MS6002: 100.00                          |                                                          |          |                   |            |
|      |                                                               | Credits: 3<br>STUPLAN-MS6002: 100.00<br>Credits: 3            |                                                          |          |                   |            |
|      |                                                               | Credits: 3<br>STUPLAN-MS6021: GLBL<br>Health&Human Services-2 |                                                          |          |                   |            |
|      | GPA: 0.00 9 Enrolled Credits                                  | Credits: 3<br>18 Planned Credits                              | 3 Planned Cre                                            | edits    |                   |            |

Return to the timeline and delete the Stuplan blocks by clicking on the "X"

# Finalizing your Plan

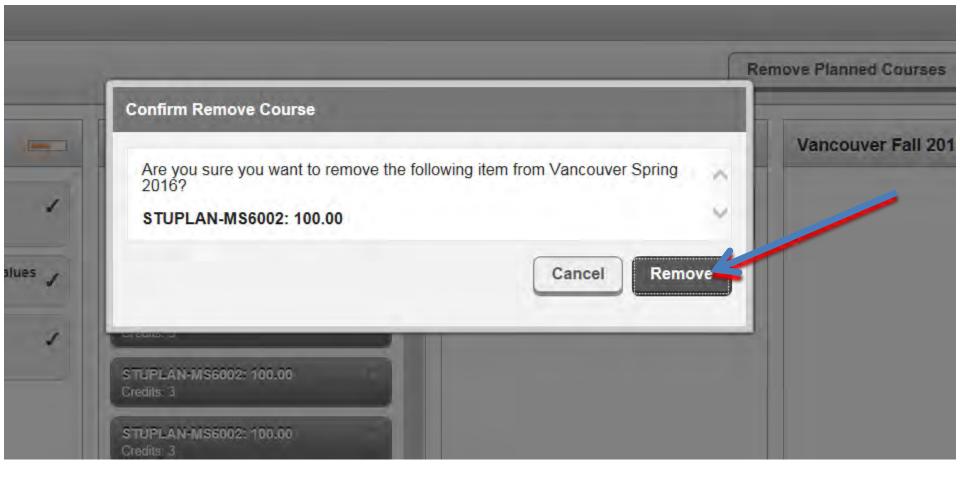

# Finalizing your Plan

| -    | udent Finance Student Planning My Progress Plan & Schedule Course Catalo | User Profile     G Test Summary Unofficial Transcript         |                                                            |                                                          |
|------|--------------------------------------------------------------------------|---------------------------------------------------------------|------------------------------------------------------------|----------------------------------------------------------|
| Plan | your Degree and Schedule                                                 | your courses                                                  |                                                            | Search for courses                                       |
| So   | chedule Timeline Advising                                                |                                                               |                                                            |                                                          |
|      |                                                                          |                                                               | Re                                                         | emove Planned Courses + Add a Term                       |
|      | Vancouver Spring 2015                                                    | Vancouver Fall 2015                                           | Vancouver Spring 2016 ×                                    | Vancouver Summer 2016 x                                  |
|      | MADS_6600-V5: Theory & Practice A<br>Administrati<br>Credits: 3          | MADS 6602-V1: Personnel<br>Administration<br>Credits: 3       | MADS-6642: Global Hith & Human Serv.<br>Syst<br>Credits: 3 | MADS-6612: Seminar Strategic<br>Management<br>Credits: 3 |
|      | MADS_6601-V5: Financial A<br>Administration<br>Credits: 3                | MADS_6604-V1: Ethics & Public Values<br>Credits: 3            | MADS-6647: Org. Planning & Risk<br>Comm.<br>Credits: 3     |                                                          |
| <    | MADS_6610-V2: Organizational Decision A<br>Making<br>Credits: 3          | MADS_6643-V1: Comm.<br>Assessment/Qual Analysis<br>Credits: 3 | MADS-6718: ST:Lifstyle Mod for Cmty<br>Ldrs<br>Credits: 3  | >                                                        |
|      |                                                                          |                                                               |                                                            |                                                          |
|      | 4                                                                        | · · · · · · · · · · · · · · · · · · ·                         |                                                            |                                                          |
|      | GPA: 4.00 9 Enrolled Credits                                             | GPA: 0.00 9 Enrolled Credits                                  | 9 Planned Credits                                          | 3 Planned Credits                                        |

Your plan is complete. Return to My progress just to double check that you have all your requirements planned.

# Finalizing your Plan

| udent Finance                                                                                                    | Student                                                                                                    | User Profile                                                                                                    |                                                                                                    |                           |                      |                                                                      |                                                                         |
|----------------------------------------------------------------------------------------------------|----------------------------------------------------------------------------------------------------|----------------------------------------------------------------------------------------------------|----------------------------------------------------------------------------------------------------|---------------------------|----------------------|----------------------------------------------------------------------|-------------------------------------------------------------------------|
| My Progress                                                                                                    | Plan & Schedule Co                                                                                                    | ourse catalog Test Summary Ur                                                                                                    | official Transcript                                                                                                    |                           |                      |                                                                      |                                                                         |
| Progress                                                                                                    |                                                                                                    |                                                                                                    |                                                                                                    |                           |                      | OSearch                                                              | for courses                                                             |
|                                                                                                    |                                                                                                    |                                                                                                    |                                                                                                    |                           |                      |                                                                      |                                                                         |
|                                                                                                    | laster of Admi                                                                                                    | in Science: Global Hea                                                                                                    | ith & Human Serv - VAN                                                                                                    | + View a New Pro          | aram                 | ſ                                                                    | Load Sample Course Plan                                                 |
| 000                                                                                                    | of 1 programs)                                                                                                    | in obientee. Orobai nea                                                                                                    |                                                                                                    |                           |                      |                                                                      |                                                                         |
| At a Glance                                                                                                    | •                                                                                                    |                                                                                                    |                                                                                                    |                           |                      |                                                                      |                                                                         |
| umulative GPA<br>stitution GPA:                                                                                                    | 4.000 (2.750<br>4.000 (2.750                                                                                                    | required)                                                                                                    | Program Completion must be very service of the service of the s | erified by the Registrar. |                      |                                                                      |                                                                         |
| egree:                                                                                                    | Master of Ac                                                                                                    | dmin Scie                                                                                                    | Progress                                                                                                    |                           |                      |                                                                      |                                                                         |
| ajors:<br>pecializations:                                                                                                    | Masters of Admin Sci<br>s: Global Health & Human Services<br>Public Administration Inst<br>2014                                                                                                    |                                                                                                    |                                                                                                    |                           |                      |                                                                      |                                                                         |
| epartments:<br>atalog:                                                                                                    |                                                                                                    |                                                                                                    | Total Credits (30 of 30)                                                                                                    |                           |                      |                                                                      |                                                                         |
| escription                                                                                                    |                                                                                                    |                                                                                                    | 9                                                                                                    | 9                         |                      |                                                                      | 12                                                                      |
|                                                                                                    |                                                                                                    |                                                                                                    | Total Credits from this School                                                                                                    | (30 of 21)                |                      | ///////////////////////////////////////                              | 12                                                                      |
| rogram Notes<br>how Program N                                                                                                    | Notes                                                                                                    |                                                                                                    |                                                                                                    | •                         |                      |                                                                      |                                                                         |
|                                                                                                    |                                                                                                    |                                                                                                    |                                                                                                    |                           |                      |                                                                      |                                                                         |
| Requiremen                                                                                                    | nts                                                                                                    |                                                                                                    |                                                                                                    |                           |                      |                                                                      |                                                                         |
| Master of Ad                                                                                                    | lmn Sci: Globa                                                                                                    | I Health & Human Servic                                                                                                    | 295                                                                                                    |                           |                      |                                                                      |                                                                         |
|                                                                                                    |                                                                                                    | riteatan a manuari oorrit                                                                                                    |                                                                                                    |                           |                      |                                                                      |                                                                         |
|                                                                                                    |                                                                                                    |                                                                                                    |                                                                                                    |                           |                      |                                                                      |                                                                         |
| endone en or ore                                                                                                    | following items. 0 of 3                                                                                                    | 3 Completed. 🤣 Fully Planned                                                                                                    | Hide Details                                                                                                    |                           |                      |                                                                      |                                                                         |
| . Core Com                                                                                                    |                                                                                                    | 3 Completed. 🧭 Fully Planned                                                                                                    | Hide Details                                                                                                    |                           |                      |                                                                      |                                                                         |
| . Core Com<br>ake MADS_6600,                                                                                                    | petencies                                                                                                    | 3 Completed. 🥏 Fully Planned  <br>_8804, MADS_8801, and                                                                                                    | Hide Details                                                                                                    |                           |                      |                                                                      |                                                                         |
| . Core Com<br>ake MADS_8800,<br>ADS_8810.                                                                                                    | petencies<br>MADS_6602, MADS_                                                                                                    | .8604, MADS_8601, and                                                                                                    |                                                                                                    |                           |                      |                                                                      |                                                                         |
| Core Com ake MADS_8600, ADS_8610. omplete all of the                                                                                                    | petencies<br>MADS_6602, MADS_<br>following items. 1 of                                                                                                    | 8804, MADS_8801, and<br>2 Completed. 🤣 Fully Planned                                                                                                    | Hide Details                                                                                                    |                           |                      |                                                                      |                                                                         |
| Core Com<br>ake MADS_8600,<br>ADS_8610.<br>omplete all of the<br>Core Administra                                                                                                    | petencies<br>MADS_6602, MADS_<br>following items. 1 of<br>ative Competency 🧭                                                                                                    | .8604, MADS_8601, and                                                                                                    | Hide Details                                                                                                    | 0                         | Carde                | Ture                                                                 | Caster                                                                  |
| Core Com<br>ake MADS_6600,<br>ADS_6610.<br>omplete all of the<br>Core Administra<br>Status                                                                                                    | petencies<br>MADS_8802, MADS_<br>following items. 1 of<br>ative Competency<br>Course                                                                                                    | 6804, MADS_6801, and<br>2 Completed. Ø Fully Planned<br>9 Fully Planned 1 of 3 Courses C                                                                                                    | Hide Details<br>ompleted.                                                                                                    | Diearch                   | Grade                | Term                                                                 | Credits                                                                 |
| Core Com<br>ke MADS_6600,<br>ADS_6610.<br>complete all of the<br>Core Administra<br>Status<br>Completed                                                                                                    | petencies<br>MADS_8802, MADS_<br>following items. 1 of :<br>ative Competency<br>Course<br>MADS_8800                                                                                                    | 804, MADS_801, and<br>2 Completed. O Fully Planned<br>9 Fully Planned 1 of 3 Courses C<br>Theory & Practice Administra                                                                                                    | Hide Details<br>ompleted.                                                                                                    | Dearch                    | Grade<br>A           | 15/VS                                                                | 3                                                                       |
| Core Com<br>ke MADS_6800,<br>ADS_6810.<br>omplete all of the<br>Core Administra<br>Status<br>Completed<br>In-Progress                                                                                                    | petencies<br>MADS_0802, MADS_<br>following items. 1 of<br>ative Competency<br>Course<br>MADS_08000<br>MADS_08004                                                                                                    | 6804. MADS_0801, and<br>2 Completed. S Fully Planned<br>Fully Planned 1 of 3 Courses C<br>Theory & Practice Administra<br>Ethics & Public Values                                                                                                    | Hide Details<br>ompleted.                                                                                                    | Dearch                    |                      | 15/VS<br>15/VF                                                       | 3                                                                       |
| Core Com<br>ake MADS_6800,<br>ADS_6810.<br>omplete all of the<br>Core Administra<br>Status<br>Completed<br>In-Progress<br>In-Progress                                                                                                    | Petencies<br>MADS_0802, MADS_<br>following items. 1 of i<br>ative Competency<br>Course<br>MADS_0500<br>MADS_0504<br>MADS_0502                                                                                                    | 6804, MADS_6801, and<br>2 Completed ③ Fully Planned<br>1 Fully Planned 1 of 3 Courses C<br>Theory & Practice Administration<br>Entice & Public Values<br>Personnel Administration                                                                                                    | Hise Datails<br>ompleted.                                                                                                    | District                  |                      | 15/VS                                                                | 3                                                                       |
| Core Com<br>ake MADS_6600,<br>ADS_6610.<br>omplete all of the<br>Core Administra<br>Status<br>Completed<br>In-Progress<br>Core Analytic &                                                                                                    | Petencies<br>MADS_8802, MADS_<br>following items. 1 of<br>ative Competency<br>Course<br>MADS_8802<br>MADS_8804<br>MADS_8802<br>Decision-Making Con                                                                                                    | 6804. MADS_0801, and<br>2 Completed. S Fully Planned<br>Fully Planned 1 of 3 Courses C<br>Theory & Practice Administra<br>Ethics & Public Values                                                                                                    | Hise Datails<br>ompleted.                                                                                                    |                           | A                    | 15/VS<br>15/VF<br>15/VF                                              | 3<br>3<br>3                                                             |
| Core Com ke MADS_6600, ADS_6610, omplete all of the Core Administra Status Completed In-Progress Core Analytic & Status                                                                                                    | Petencies<br>MADS_8802, MADS_<br>following items. 1 of:<br>ative Competency<br>Course<br>MADS_8802<br>MADS_8802<br>MADS_8802<br>Decision-Making Con<br>Course                                                                                                    | 2604, MADS _6001, and<br>2 Completed. Puly Planned<br>9 Fully Planned 1 of 3 Courses C<br>Theory & Practice Administra<br>Enices & Public Values<br>Personnel Administration<br>ngetercy © 2 of 2 Courses Con                                                                                                    | Hise Datails<br>ompleted.                                                                                                    | (District)<br>(District)  | A                    | 15/VS<br>15/VF<br>15/VF                                              | 3<br>3<br>3<br>Credits                                                  |
| Core Com ake MADS_6800, ADS_6810, able AdDS_6810, able all of the Core Administre Status Core Administre Core Analytic & Status Completed Completed Complet | Petencies<br>MADS_8802, MADS_<br>following items. 1 of<br>asive Competency C<br>Course<br>MADS_0000<br>MADS_0000<br>MADS_0000<br>MADS_0000<br>Course<br>MADS_0001                                                                                                    | 6034, MADS_6001, and<br>2 Completed.  Fully Planned<br>9 Fully Planned 1 of 3 Courses CO<br>Theory & Practice Administration<br>Personnel Administration<br>mpetency  2 2 of 2 Courses Con<br>Financial Administration                                                                                                    | Hide Datals<br>ompleted.<br>8<br>s                                                                                                    |                           | A                    | 15/VS<br>15/VF<br>15/VF<br>Term<br>15/VS                             | 3<br>3<br>3                                                             |
| Core Com Ke MADS, 8800, ADS_6810, ADS_6810, and performance Core Administre Status Completed In-Progress Core Analytic & Status Completed Completed Complet | Petencies<br>MADS_8802, MADS_<br>following items. 1 of<br>ative Competency<br>MADS_8000<br>MADS_8001<br>MADS_8001<br>Course<br>MADS_8001<br>MADS_8010                                                                                                    | 2604, MADS _6001, and<br>2 Completed. Puly Planned<br>9 Fully Planned 1 of 3 Courses C<br>Theory & Practice Administra<br>Enices & Public Values<br>Personnel Administration<br>ngetercy © 2 of 2 Courses Con                                                                                                    | Hide Datals<br>ompleted.<br>8<br>s                                                                                                    |                           | A<br>Grade<br>A      | 15/VS<br>15/VF<br>15/VF                                              | 3<br>3<br>3<br>Credits<br>3                                             |
| Core Com ADS_6800 ADS_6810 ADS_6810 ADS_6810 Core Administr Status Core Administr Status Core Administr Status Core Analytic & Status Completed Completed Completed Completed Completed Status Completed Completed Comp | Petencies<br>MADS_9602_MADS_<br>following items. 1 of<br>astive Competency @<br>Course<br>MADS_9500<br>MADS_9500<br>Decision-Making Con<br>Course<br>MADS_9501<br>MADS_9510<br>MADS_9510<br>MADS_9510                                                                                                    | 6004, MADS_6001, and<br>2 Completed. If Fully Planned<br>9 Fully Planned 1 of 3 Courses O<br>Theory & Practice Administration<br>Entries & Public Values<br>Personnel Administration<br>Organizational Decision Maki                                                                                                    | Hide Datals<br>ompleted.<br>8<br>s                                                                                                    |                           | A<br>Grade<br>A      | 15/VS<br>15/VF<br>15/VF<br>Term<br>15/VS                             | 3<br>3<br>3<br>Credits<br>3                                             |
| Core Com kie MADS_8800 ADS_8810 ADS_8810 ADS_88 | Petencies MADS_0802, MADS_ following Rems. 1 of: astve Competency  Course MADS_0800 MADS_0800 MADS_0800 Course MADS_0801 MADS_0801 MADS_0801 tion Crses traine Elective (A) co                                                                                                    | 6834, MADS_6831, and<br>2 Completed                                                                                                    | Hide Datals<br>ompleted.<br>8<br>s                                                                                                    |                           | A<br>Grade<br>A      | 15/VS<br>15/VF<br>15/VF<br>Term<br>15/VS                             | 3<br>3<br>3<br>Credits<br>3                                             |
| Core Com ADS_660. ADS_661. ADS_661. ADS_661. ADS_661. ADS_661. ADS_661. ADS_661. ADS_661. ADS_661. ADS_661. ADS_661. ADS_661. ADS_662. ADS_662. AD | petencies<br>MADS, 6002, MADS,<br>following terms. 1 of<br>ative Competency<br>Course<br>MADS, 6001<br>MADS, 6001<br>MADS, 6001<br>Course<br>MADS, 6001<br>Course<br>Course<br>MADS, 6001<br>Course<br>Course<br>MADS, 6001<br>Course<br>MADS, 6001<br>Course<br>MADS, 6001<br>Course<br>Course<br>Course<br>Course<br>Course<br>Course<br>MADS, 6001<br>Course<br>Course<br>C | 6834, MADS 6831, and<br>2 Completed. If Fully Planned<br>9 Fully Planned 1 of 3 Courses Co<br>Theory & Practice Administration<br>Entics & Public Values<br>Personnel Administration<br>Organizational Decision Marki<br>urses (0 profiss)<br>18, 0733, and one                                                                                                    | Hide Datals<br>ompleted.<br>8<br>s                                                                                                    |                           | A<br>Grade<br>A      | 15/VS<br>15/VF<br>15/VF<br>Term<br>15/VS                             | 3<br>3<br>3<br>Credits<br>3                                             |
| Core Com Ke MADS_660. ADS_661. ADS_661. ADS_661. ADS_661. ADS_661. ADS_661. Core Administr. Status Core Analytic & Status Core Analytic & Status Completed Completed  | petencies MADS_6002_MADS_ following terms 1 of . table Competency  Course MADS_6002 MADS_6002 MADS_6002 MADS_6002 Course MADS_6002 Course MADS_6010 tion Craces trative Elective (A) too 644, 646, 667, 677, - Making Elective (D) too 644, 646, 667, 677, - Making Elective (D) too 644, 646, 667, 677, - Making Elective (D) too 644, 646, 667, 677, - Making Elective (D) too 644, 646, 667, 677, - Making Elective (D) too 644, 666, 667, -                                                                                                    | 6804, MADS _6801, and<br>2 completed. If Fully Planned<br>9 Fully Planned 1 of 3 Courses O<br>Theory & Practice Administration<br>Entries & Public Values<br>Personnel Administration<br>Organizational Decision Mati<br>Unses (0 credis)<br>18, 7073, and one<br>course (3 credits)                                                                                                    | Hise Datalis<br>completed.                                                                                                    |                           | A<br>Grade<br>A      | 15/VS<br>15/VF<br>15/VF<br>Term<br>15/VS                             | 3<br>3<br>3<br>Credits<br>3                                             |
| Core Commission MADS_0000, ADS_0010, ADS_0010, ADS_0010, ADS_0010, ADS_0010, ADS_0010, ADS_000, ADS_0000, ADS_000, ADS_0000, ADS_000, ADS_000, ADS | petencies MADS,6602, MADS, following Items, 1 of . ative Competency  Course UADS,0001 MADS,0001 MADS,0001 MADS,0001 Course MADS,0001 MADS,0001 tion Craes trainse Electre (0), co                                                                                                    | 6854, MADS 6801, and<br>2 Completed. If Fully Planned<br>9 Fully Planned 1 of 3 Courses Co<br>Theory & Practice Administration<br>Entics & Public Values<br>Personnel Administration<br>Organizational Decision Maki<br>urses (0 profiss)<br>18, 2033, and one<br>source (3 credits)<br>2 Completed. If Fully Planned                                                                                                    | Hise DataBs<br>completed.<br>g<br>pieted.<br>ng<br>Hise DataBs                                                                                                    |                           | A<br>Grade<br>A      | 15/VS<br>15/VF<br>15/VF<br>Term<br>15/VS                             | 3<br>3<br>3<br>Credits<br>3                                             |
| Core Commisse MADS_0600, MAS_0610, MAS_06100, MAS_0610, MAS_0610, MAS_0610, MAS_0610, MAS_06100, MAS_0610 | petencies MADS,6002, MADS, following Items, 1 of . ative Competency  Course UADS,0001 MADS,0001 MADS,0001 MADS,0001 Course UADS,0001 MADS,0001 UADS,0001 UAD                                                                                                    | 6804, MADS _6801, and<br>2 completed. If Fully Planned<br>9 Fully Planned 1 of 3 Courses O<br>Theory & Practice Administration<br>Entries & Public Values<br>Personnel Administration<br>Organizational Decision Mati<br>Unses (0 credis)<br>18, 7073, and one<br>course (3 credits)                                                                                                    | Hise DataBs<br>completed.<br>g<br>pieted.<br>ng<br>Hise DataBs                                                                                                    | (Distro)                  | A<br>Grade<br>A<br>A | 15/VS<br>15/VF<br>15/VF<br>76rm<br>15/VS<br>15/VS                    | 3<br>3<br>3<br>3<br>Crests<br>3<br>3                                    |
| Core Com we MADS, 8600, Apospieta all of the Core Administrus Core Administrus Core Analytic & In-Progress Core Analytic & Status Core Analytic & Status Completed Completed Completed Administrative I Status                                                                                                    | petencies<br>MADS_6002_MADS_<br>following tems. 1 of<br>table: Competency @<br>Course<br>MADS_6002<br>MADS_6002<br>M                                                                                                    | 6004, MADS_0001, and     2 Completed.                                                                                                    | Hise DataBs<br>completed.<br>g<br>pieted.<br>ng<br>Hise DataBs                                                                                                    |                           | A<br>Grade<br>A      | 15/VS<br>15/VF<br>15/VF<br>15/VS<br>15/VS<br>15/VS                   | 3 3 Credits Credits Credits                                             |
| Core Com kis MADS, 6600 MADS, 6610 Maddle Status Core Administr Status Core Administr Core Administr Core Analytic & In-Progress In-Progress Core Analytic & Completed Completed Complete | petencies MADS_6002 MADS_ following terms 1 of Course MADS_0002 MADS_0002 MADS_0002 MADS_0002 MADS_0002 MADS_0002 MADS_0011 MADS_0011 MADS_0011 MADS_0012 MADS_0012 MADS_0012 MADS_0012 MADS_0012 MADS_0012 MADS_0012 MADS_0012 MADS_0012 MADS_0012 MADS_0012 MADS_0012 MADS_0012 MADS_0012 MADS_0012 MADS_0012 MADS_0012 MADS_0012 MADS_0012 MADS_0012 MADS_0012 MADS_0012 MADS_0012 MADS_0012 MADS_0012 MADS_0012 MADS_0012 MADS_0012 MADS_001 MADS_001 MADS_00                                                                                                    | 2004, MADS_6001, and<br>2 Completed.  Fully Planned<br>9 Fully Planned 1 of 3 Courses O<br>Theory & Practice Administration<br>Theory & Practice Administration<br>Destency 2 2 of 2 Courses Con<br>Financial Administration<br>Organizational Decision Maid<br>ursis (0 credits)<br>10, 0753, and one<br>course (2 credits)<br>2 Completed.  Fully Planned<br>0 of 9 Credits Com-<br>Cog. Planning & Risk Comm.                                                                                                    | Hisia Datalis<br>impleted.<br>g<br>pjeted.<br>ng<br>Hisia Datalis<br>completed. <u>Hisia Datalis</u>                                                                                                    | (Distro)                  | A<br>Grade<br>A<br>A | 15/VS<br>15/VF<br>Term<br>15/VS<br>15/VS<br>15/VS                    | 3<br>3<br>3<br>Credits<br>3<br>3<br>2<br>Credits<br>3                   |
| Core Com we MADS, 6800, 0450, 0400, 0450, 0400, 0450, 0400, 0450, 0400, 0450, 0450, | Petencies MADS,6002, MADS, following items, 1 of . ative Competency  Course MADS,0001 MADS,0001 MADS,0002 Decision-Making Com Course MADS,0001 MADS,0001 tion Craes atraite Electre (0), co devided, 406,0,047,1 MADS,001 MADS,001 M                                                                                                    | 5654, MADS_6601, and<br>2 completed.  Fully Planned 1 of 3 Courses O<br>Theory & Practice Administration<br>Entries & Public Values<br>Personnel Administration<br>Organizational Decision Matk<br>urses (0 credis)<br>18,0733, and one<br>course (3 credis)<br>2 completed.  Fully Planned<br>Organizational Decision Matk<br>Organizational Decision Matk<br>Urses (0 credis)<br>2 completed.  Fully Planned<br>Organizational Decision Matk<br>Completed.  Fully Planned<br>Organizational Decision Matk<br>Organizational Decision Matk<br>Completed.  Fully Planned<br>Organizational Decision Matk<br>Organizational Decision Matk<br>Completed.  Fully Planned<br>Organizational Decision Matk<br>Organizational Decision Matk<br>Organizational Decision Decision Decision Decision Decision Decision Decision Decision Decision Decision Decision Decision Decision Decision Decision Decision Decision Decision Decision Decision Decision Decision Decision Decision Decision Decision Decision Decision Deci | Hise Details completed.  s s s s s s s s s s s s s s s s s s                                                                                                    | (Distro)                  | A<br>Grade<br>A<br>A | 15//5<br>15//F<br>15//F<br>15//5<br>15//5<br>15//5<br>15//5<br>15//5 | 3<br>3<br>3<br>3<br>3<br>3<br>3<br>3<br>3<br>5<br>5<br>5<br>5<br>3<br>3 |
| Core Com ke MADS, 960, 040, 960, 040, 960, 040, 960, 040, 960, 040, 960, 040, 960, 040, 960, 040, 960, 040, 960, 040, 960, 040, 960, 040, 960, 040, 960, 040, 960, 040, 960, 960, 040, 960, 960, 960, 960, 960, 960, 960, 96                                                                                                    | petencies<br>MADS_6002_MADS_<br>following tems. 1 of<br>table Competency @<br>Course<br>MADS_8001<br>MADS_8002<br>Decision-MAKIng Con<br>Gourse<br>MADS_8001<br>MADS_8001<br>MADS_8001<br>MADS_8001<br>MADS_8001<br>Course<br>MADS_8001<br>Course<br>MADS_8001<br>Course<br>MADS_8001<br>Course<br>MADS_8001<br>Course<br>MADS_8001<br>Course<br>MADS_8001<br>Course<br>MADS_8001<br>Course<br>MADS_8001<br>Course<br>MADS_8001<br>Course                                                                                                    | 6004, MADS_0001, and     2 Completed.                                                                                                    | Hide Details ompleted. s s s s s s s s s s s s s s s s s s s                                                                                                    | (Distro)                  | A<br>Grade<br>A<br>A | 15/VS<br>15/VF<br>Term<br>15/VS<br>15/VS<br>15/VS                    | 3<br>3<br>3<br>Credits<br>3<br>3<br>2<br>Credits<br>3                   |
| Core Com kis MADS, de00, ADS, de10, ADS, de10, ADS, de | petencies           MADS_6002         MADS_6002           MADS_6002         MADS_6002           Course         MADS_6002           MADS_6002         MADS_6002           MADS_6002         MADS_6001           MADS_6001         MADS_6001           MADS_6001         MADS_6001                                                                                                    | 5004, MADS_6001, and     20mpleted.                                                                                                    | Hide Details ompleted. s s s s s s s s s s s s s s s s s s s                                                                                                    | (Distro)                  | A<br>Grade<br>A<br>A | 15//5<br>15//F<br>15//F<br>15//5<br>15//5<br>15//5<br>15//5<br>15//5 | 3<br>3<br>3<br>3<br>3<br>3<br>3<br>3<br>3<br>5<br>5<br>5<br>5<br>3<br>3 |
| Core Com ka MADS, 000, 045, 0010, 045, 0010, 045, 0010, 045, 0010, 045, 0010, 045, 045, 045, 045, 045, 045, 045, 04                                                                                                    | petencies<br>MADS_6002_MADS_<br>following tems. 1 of<br>table Competency @<br>Course<br>MADS_8001<br>MADS_8002<br>Decision-MAKIng Con<br>Gourse<br>MADS_8001<br>MADS_8001<br>MADS_8001<br>MADS_8001<br>MADS_8001<br>Course<br>MADS_8001<br>Course<br>MADS_8001<br>Course<br>MADS_8001<br>Course<br>MADS_8001<br>Course<br>MADS_8001<br>Course<br>MADS_8001<br>Course<br>MADS_8001<br>Course<br>MADS_8001<br>Course<br>MADS_8001<br>Course                                                                                                    | 6004, MADS_0001, and     2 Completed.                                                                                                    | Hide Details ompleted. s s s s s s s s s s s s s s s s s s s                                                                                                    | (Distro)                  | A<br>Grade<br>A<br>A | 15//5<br>15//F<br>15//F<br>15//5<br>15//5<br>15//5<br>15//5<br>15//5 | 3<br>3<br>3<br>3<br>3<br>3<br>3<br>3<br>3<br>5<br>5<br>5<br>5<br>3<br>3 |

- Your plan should indicate that you are fully planned and the total Credit bar should show your courses completed, courses in progress and courses planned.
- Now your plan is ready to submit to your advisor
- Return to Plan and Schedule and select the Advisor Tab

# **Approval of Your Plan**

| DICKINSON<br>UNIVERSITY                                    |                       |                  |                                                                                     | Your plan is ready for review |                |
|------------------------------------------------------------|-----------------------|------------------|-------------------------------------------------------------------------------------|-------------------------------|----------------|
| Student Finance                                            | Student Planning      | User Profile     |                                                                                     |                               |                |
|                                                            | hedule Course Cat     | talog Test Summa | ry Unofficial Transcript                                                            |                               |                |
| an your Degree a                                           | nd Schedule           | e your cour      | ses                                                                                 | Search for co                 | ourses         |
|                                                            | and the second second | 1000000          |                                                                                     |                               |                |
| Schedule Timeline                                          | Advising              |                  |                                                                                     |                               |                |
|                                                            |                       |                  |                                                                                     |                               |                |
| My Advisors                                                |                       |                  |                                                                                     | -                             | Request Review |
|                                                            | on 10/19/2015 by N    | fort, Neil A.    |                                                                                     |                               | Request Review |
| John Guerriero     Neil Mort     Course Plan last reviewed | on 10/19/2015 by N    |                  |                                                                                     |                               | Request Review |
| John Guerriero     Neil Mort                               | on 10/19/2015 by N    |                  | View Note History                                                                   |                               | Request Review |
| John Guerriero     Neil Mort     Course Plan last reviewed | on 10/19/2015 by N    |                  | View Note History<br>Revised plan submitted<br>Fest, GRRET on 10/14/2015 at 2:13 PM |                               | Request Review |
| John Guerriero     Neil Mort     Course Plan last reviewed | on 10/19/2015 by N    |                  | Revised plan submitted                                                              |                               | Request Review |

Select the Request Review. You will see a notification that your plan is ready for review. This means that your Advisor has been notified and will review your plan. Use the note section to inform your advisor of any special information about your plan. For example if you plan to take a Leave of Absence.

# Plan Approval and Registration

- After your plan is reviewed your advisor will return your plan and indicate if the courses and timeline is approved, or not approved
- The advisor may modify your plan based on expected course offerings
- Open your plan and review the responses and notes from your advisor
- Once the plan is approved, you will be able to register for courses when registration opens for the term.

| n your Degree and Sche                                   | dule you     | r courses |     |     |     |                    | Search for coun     | ses                   |
|----------------------------------------------------------|--------------|-----------|-----|-----|-----|--------------------|---------------------|-----------------------|
| chedule Timeline Advising                                |              |           |     |     |     |                    |                     |                       |
| Vancouver Spring                                         | g 2016 📃     | +         |     |     |     |                    | Remove              | Planned Courses       |
| Filter Sections > 🗎 Print 📑                              | Save to iCal |           |     |     |     | Planned: 9 Credits | Enrolled: 0 Credits | Waitlisted: 0 Credits |
| MADS-6642: Clobal Hith 8                                 | ~            | Sun       | Mon | Tue | Wed | Thu                | Fri                 | Sat                   |
| MADS-6642: Global Hith &<br>Human Serv. Syst<br>Approved | 8am          |           |     |     |     |                    |                     |                       |
| > View other sections                                    | 9am          |           |     |     |     |                    |                     |                       |
| MADS-6645: Marketing Social<br>Change                    |              |           |     |     |     |                    |                     |                       |
| Approved                                                 | 11am         |           |     |     |     |                    |                     |                       |
| > View other sections                                    | 12pm         |           |     |     |     |                    |                     |                       |
| MADS-6718: ST:Lifstyle Mod for<br>Cmty Ldrs              | 10           |           |     |     |     |                    |                     |                       |
|                                                          |              |           |     |     |     |                    |                     |                       |

Now When you return to your plan, you will see an approved symbol

Approved

If the plan was not approved, it will show

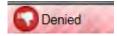

| Schedule Timeline Advising                                |              |               |     |     |                    |                     |                      |
|-----------------------------------------------------------|--------------|---------------|-----|-----|--------------------|---------------------|----------------------|
| Vancouver Sprin                                           | ng 2016 📃    | +             |     |     |                    | Remove              | Planned Courses      |
| Filter Sections > 🗎 Print 😁                               | Save to iCal |               |     |     | Planned: 9 Credits | Enrolled: 0 Credits | Waitlisted: 0 Credit |
| MADS-6642: Global Hith &                                  | ~            | Sun Mon       | Tue | Wed | Thu                | Fri                 | Sat                  |
| Human Serv. Syst                                          | 8am          |               |     |     | 1                  |                     |                      |
| Approved                                                  |              |               |     |     |                    |                     |                      |
| View other sections                                       | 9am          |               |     |     |                    |                     |                      |
| K < 1 of 1 > >                                            | 10           |               |     |     |                    |                     |                      |
| MADS-6642-V1: Global Hith & Human                         |              |               |     |     |                    |                     |                      |
| Serv. Syst<br>Seats Available: 24<br>Instructor: TBD      | 11am         |               |     |     |                    |                     |                      |
| Time: M 3:00 PM - 5:50 PM<br>Dates: 1/18/2016 - 4/29/2010 |              |               |     |     | I. I.              |                     |                      |
| Location: Vancouver TBD (Lecture)                         | 12pm         |               |     |     |                    |                     |                      |
| MADS-6645: Marketing Social                               | dam          |               |     |     |                    |                     |                      |
| Change                                                    | 1pm          |               |     |     |                    |                     |                      |
| Approved                                                  | 2pm          |               |     |     |                    |                     |                      |
| > View other sections                                     |              |               |     |     |                    |                     |                      |
|                                                           | 3pm          | MAD S-6642-V1 |     |     |                    |                     |                      |
| MADS-6718: ST:Lifstyle Mod for<br>Cmty Ldrs               |              |               |     |     |                    |                     |                      |
| Approved                                                  | 4pm          |               |     |     |                    |                     |                      |
| > View other sections                                     | 5pm          |               |     | •   |                    |                     |                      |

Once the schedule of classes is loaded for the new term, you will be able to add courses to create your timetable. To view the sections available, click on View other sections. This will then show the available sections on the daily calendar.

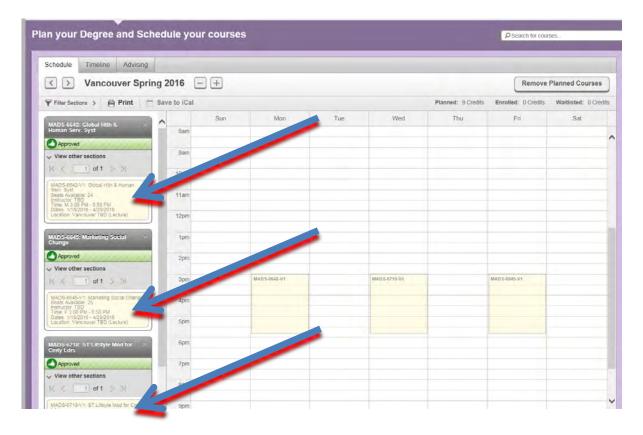

You will see the number of seats available, the time, room and instructor. Click on the course to add the course to your schedule. Please note, the schedule is subject to change. <u>Adding courses to the plan doesn't allow you to reserve a seat or mean</u> <u>that you are registered.</u> It is only reserved when you actually register.

| nstructors               | TBD                                                                                     |  |
|--------------------------|-----------------------------------------------------------------------------------------|--|
| Meeting Information      | M 3:00 PM - 5:50 PM                                                                     |  |
|                          | 1/18/2016 - 4/29/2016<br>Vancouver, TBD (Lecture)                                       |  |
|                          |                                                                                         |  |
| Dates                    | 1/18/2016 - 4/29/2016                                                                   |  |
| Seats Available          | 24 of 25 Total                                                                          |  |
| Credits                  | 3                                                                                       |  |
| Grading                  | Graded V                                                                                |  |
| Requisites               | None                                                                                    |  |
| Offered in the U.S. with | the option of an international setting, this course includes a comparison of health and |  |

You will be prompted to confirm.

| Schedule Timeline Advising                                                                          |              |     |                   |     |                  |                    |                     | 12                 |
|----------------------------------------------------------------------------------------------------|--------------|-----|-------------------|-----|------------------|--------------------|---------------------|--------------------|
| Vancouver Spring                                                                                    | 2016         | - + |                   |     |                  | Remove F           | Planned Courses     | Register Now       |
| 🕈 Filter Sections 🔰 🖨 Print 🦳 S                                                                     | Bave to iCal |     |                   |     |                  | Planned: 9 Credits | Enrolled: 0 Credits | Waitlisted: 0 Cred |
| MADS-6642-V1: Global Hith &<br>Human Serv. Syst                                                     | ^            | Sun | Man               | Tue | Wed              | Thu                | Fri                 | Sat                |
| Approved<br>Planned                                                                                 | 11am         |     |                   |     |                  |                    |                     |                    |
| Credits: 3 S<br>Grading: Graded<br>Instructor: TBD<br>1/1/9/2016 to 4/29/2016<br>Seats Avaiable: 24 | 12<br>1pm    | -   |                   |     |                  |                    |                     |                    |
| > Meeting Inform                                                                                    | 2pm          |     | -                 |     |                  |                    |                     |                    |
| > View other sections                                                                               | 3pm          |     | 🧭 MAD 5-6642-V1 🔘 |     | 🧭 MADS-6718-V1 🗐 |                    | 🧭 MADS-6646-V1 💿    |                    |
| MADS-6645-V1: Marketing Social Change                                                               | 4pm          |     |                   |     |                  |                    |                     |                    |
| Approved                                                                                            | 5pm          |     |                   |     |                  |                    |                     |                    |
| Credits: 3                                                                                          | 6pm          |     |                   |     |                  |                    |                     |                    |
| Grading: Graded<br>Instructor: TBD<br>1/18/2016 to 4/29/2016<br>Seats Available: 25                 | 7pm          |     |                   |     |                  |                    |                     |                    |
| > Meeting Information                                                                               | 8pm          |     |                   |     |                  |                    |                     |                    |
| Register                                                                                            | 9pm          |     |                   |     |                  |                    |                     |                    |
| > View other sections                                                                               |              |     |                   |     |                  |                    |                     |                    |
| MADS-6718-V1: ST:Lifstyle Mod                                                                       | 10pm         |     |                   |     |                  |                    |                     |                    |

Once your courses for the term are planned you are ready to register once registration opens. You can either register for all courses at one time by clicking the Register now button, or click on the register button for each subject.

| Vancouver Sprin                                                  | ng 2016 🕂    |               |     |               |                    |                     | Register Now         |
|------------------------------------------------------------------|--------------|---------------|-----|---------------|--------------------|---------------------|----------------------|
| Filter Sections > Print                                          | Save to iCal |               |     |               | Planned: 0 Credits | Enrolled: 9 Credits | Waitlisted: 0 Credit |
| MADS_6642-V1: Global Hith &<br>Human Serv. Syst                  | ∧ Sur        | n Mon         | Tue | Wed           | Thu                | Fri                 | Sat                  |
| Human Serv. Syst                                                 | 11am         |               |     |               |                    |                     |                      |
| Registered, but not started                                      |              |               |     |               |                    |                     |                      |
| Credits: 3<br>Grading: Graded<br>Instructor: TBD                 | 12pm         |               |     |               |                    |                     |                      |
| 1/18/2016 to 4/29/2016<br>Meeting Information                    | 1pm          |               |     |               |                    |                     |                      |
| Drop                                                             | 2pm          |               |     |               |                    |                     |                      |
| > View other sections                                            | 3pm          | MAD S-6642-V1 |     | MAD S-6718-V1 |                    | MAD S-6645-V1       |                      |
| MADS_6645-V1: Marketing Social<br>Change                         | 4pm          |               |     |               |                    |                     |                      |
| Approved                                                         | 5pm          |               |     |               |                    |                     |                      |
| Registered, but not started                                      |              |               |     |               | 1                  |                     |                      |
| Credits: 3<br>Grading: Graded<br>Instructor: TBD                 | 6pm          |               |     |               |                    |                     |                      |
| Instructor, TBD<br>1/18/2016 to 4/29/2016<br>Meeting Information | 7pm          |               |     |               |                    |                     |                      |
| Drop                                                             | 8pm          |               |     |               |                    |                     |                      |
| > View other sections                                            | 9pm          |               |     |               |                    |                     |                      |
| MADS_6718-V1: ST:Lifstyle Mod<br>for Cmty Ldrs                   | 10pm         |               |     |               |                    |                     |                      |
| Approved                                                         | 11pm         |               |     |               |                    |                     |                      |

You are now registered for the courses. The courses will show as registered in Green

| Vancouver Sprin                                                  | ng 2016 🔄         | Ð   |               |     |              |                    |                     | Register Now      |     |
|------------------------------------------------------------------|-------------------|-----|---------------|-----|--------------|--------------------|---------------------|-------------------|-----|
| Filter Sections > 🖨 Print                                        | Save to iCal      |     |               |     |              | Planned: 0 Credits | Enrolled: 9 Credits | Waitlisted: 0 Cre | dit |
| MADS_6642-V1: Global Hith &<br>Human Serv. Syst                  | ^                 | Sun | Mon           | Tue | Wed          | Thu                | Fri                 | Sat               |     |
| Human Serv. Syst                                                 | 11am              |     |               |     |              |                    |                     |                   |     |
| Registered, but not started                                      |                   |     |               |     |              |                    |                     |                   |     |
| Credits: 3<br>Grading: Graded                                    | 12pm              |     |               |     |              |                    |                     |                   |     |
| Instructor. TBD<br>1/18/2016 to 4/29/2*16                        | 1pm               |     |               |     |              |                    |                     |                   |     |
| > Meeting info                                                   | 2pm               |     |               |     |              |                    |                     |                   |     |
| > View other sections                                            | 3pm               |     | MAD S-6642-V1 |     | MADS-6718-V1 | -                  | MADS-6645-V1        |                   |     |
| · view outer sections                                            | spin              |     |               |     |              |                    |                     |                   |     |
| MADS_6645-V1: Marketing Social<br>Change                         | 4pm               |     |               |     |              |                    |                     |                   |     |
| Approved                                                         | 5pm               |     |               |     |              |                    |                     |                   |     |
| Registered, but not started                                      |                   |     |               |     |              | 1                  |                     |                   |     |
| Credits: 3<br>Grading: Graded                                    | 6pm               |     |               |     | -            |                    |                     |                   |     |
| Instructor: TBD<br>1/18/2016 to 4/29/2016<br>Meeting Information | 7pm               |     |               |     |              |                    |                     |                   |     |
| Drop                                                             | 8pm               |     |               |     |              |                    |                     |                   |     |
| > View other sections                                            | 9pm               |     |               |     |              |                    |                     |                   |     |
| MADS_6718-V1: ST:Lifstyle Mod<br>for Cmty Ldrs                   | 10pm              |     |               |     |              |                    |                     |                   |     |
| Approved                                                         | ttom              |     |               |     |              |                    |                     |                   |     |
| Registered, but not started                                      | ✓ <sup>11pm</sup> |     |               |     |              |                    |                     |                   |     |

If you wan to drop a course, just click the Drop Button. You can drop courses through the system and without penalty up until the <u>first day of the term</u>. After the <u>first week of</u> <u>classes for your program</u>, you will be subject to a penalty for withdrawal.

# Waitlist

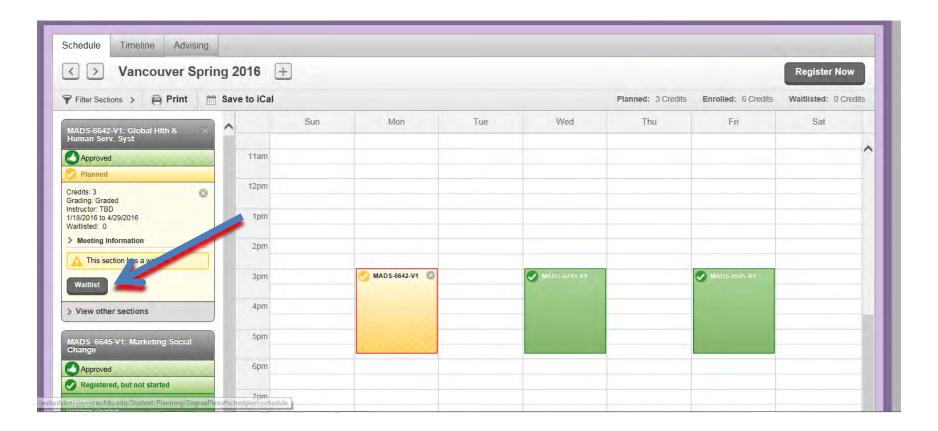

If the section is full, you will not be able to register, but you can add your name to the waitlist. Just click on the Waitlist button

### Waitlist

| in your Degree and Sch                                                                       | edule your co | ourses        |     |              |                    | Search for cours    | ies                 |
|----------------------------------------------------------------------------------------------|---------------|---------------|-----|--------------|--------------------|---------------------|---------------------|
| Schedule Timeline Advising                                                                   |               |               |     |              |                    |                     |                     |
| Vancouver Sprin                                                                              | g 2016 🕂      |               |     |              |                    |                     | Register Now        |
| Filter Sections > 🗎 Print                                                                    | Save to iCal  |               |     |              | Planned: 3 Credits | Enrolled: 6 Credits | Waitlisted: 0 Credi |
| MADS-6642-V1: Global Hith &<br>Human Serv. Syst                                              | ^             | Sun Mon       | Tue | Wed          | Thu                | Fri                 | Sat                 |
| Approved Waitlisted                                                                          | 11am          |               |     |              |                    |                     |                     |
| Credits: 3<br>Grading: Graded<br>Instructor: TBD<br>1/18/2016 to 4/29/2016<br>Waltilisted: 1 | 12pm          |               |     |              |                    |                     |                     |
| <ul> <li>Meeting Information</li> <li>This section has a way a</li> </ul>                    | 2pm           |               |     |              |                    |                     |                     |
| Drop Waitlist                                                                                | 3pm           | MAD 5-6642-V1 |     | MADS-6718-V1 |                    | MADS-6645-V1        |                     |
| > View other sections                                                                        | 4pm           |               |     |              |                    |                     |                     |
| MADS_6645-V1: Marketing Social<br>Change                                                     | 5pm           |               |     |              |                    |                     |                     |
| Approved<br>Registered, but not started                                                      | 6pm           |               |     |              |                    |                     |                     |
| Credits: 3                                                                                   | 7pm           |               |     |              |                    |                     |                     |

You are now added to the waitlist. You will be notified if a space comes available. If you want to remove yourself from the waitlist, click on the Drop waitlist button.

- Dear GRRET,
- •
- Thank you for registering for classes using WebAdvisor.
- Your registration has been processed.
- •
- Payment for the Summer terms and Wintersession is due within 5 days of the registration date. Fall tuition payment is due by August 15th and Spring tuition payment is due by January 2nd. Thereafter, payment is due within 5 days of the registration date.
- If you are receiving Financial Aid, please deduct your award from the invoice and remit the balance due.
- •
- For Students registered at the Vancouver Campus, please contact the Enrollment Services office in Vancouver for Payment instructions and deadlines.
- •
- Once again, please refer to the registration contract at <u>https://webadvisor.fdu.edu/docs/RegistrationAgreement.pdf</u>.
- The registration contract was accepted by you prior to processing your registration.
- •
- If you have any questions concerning your account, please contact your campus Enrollment Services Office.

You will receive an email from to confirm your registration.

#### FAQ

# Additional Notes: Special Terms

- Planning for Study Abroad or a Work Placement
  - Planning an Internship/Work Placement term or course
    - GR Students In the term enter course MADS 5000
    - UG Students use **STUPLANWP3001**
  - Planning a Study Abroad to Wroxton (UG only)
    - Use STUPLANSA3000
  - Planning a Study Abroad to NJ(UG only)
    - Use STUPLANSA3001
  - Planning a Study Abroad to another University(UG only)
    - Use STUPLANSA3002

#### Add MADS 5000

| earch for Courses and            | Course Secti | ons            |                                                                        |           |                         | P mas 5000                              |               |  |
|----------------------------------|--------------|----------------|------------------------------------------------------------------------|-----------|-------------------------|-----------------------------------------|---------------|--|
| Filter Results                   | Filters Appl | ied: None (    | Vancouver Spring 2016 🛞                                                |           |                         |                                         |               |  |
| SUBJECTS                         |              |                |                                                                        |           |                         |                                         |               |  |
| Masters in Admin Sci (1)         | MADS-50      | or turricul    | lar Practical Training (1                                              | Credits)  |                         | Add C                                   | ourse to Plan |  |
| <ul> <li>LOCATIONS</li> </ul>    |              |                |                                                                        |           |                         | nt wishing to engage in a paid internsh |               |  |
| Vancouver (1)                    |              |                | e Internship Guidelines and meet<br>the appropriate Petrocelli College |           | oply. This class allows | students to experience the work enviro  | onment while  |  |
| ~ TERMS                          | Requisites   | :              | None                                                                   |           |                         |                                         |               |  |
| ✓ Vancouver Spring 2016 (1)      | Terms Offe   | red:           | All Years                                                              |           |                         |                                         |               |  |
| OAYS OF WEEK                     | Years Offe   | red:           | All Years                                                              |           |                         |                                         |               |  |
| V TIME OF DAY                    | ↓ Viev       | v Available S  | Sections for MADS-5000                                                 |           | _                       |                                         |               |  |
| elect time range                 | ✓ Vanc       | ouver Spring   | 2016                                                                   |           |                         |                                         |               |  |
|                                  | Currio       | ular Practical | Training V1                                                            |           |                         | Add Section to a                        | Schedule      |  |
| ACADEMIC LEVELS                  | Seats        | Times          |                                                                        | Locations |                         | Instructors                             |               |  |
| Graduate (1)                     | 0            | Meeting        | Times TBD                                                              |           |                         |                                         |               |  |
| COURSE LEVELS                    | Currio       | ular Practical | Training V2                                                            |           |                         | Add Section to                          | Schedule      |  |
| Graduate 5000 Level (1)          |              |                |                                                                        |           |                         |                                         |               |  |
| <ul> <li>COURSE TYPES</li> </ul> | Seats        | Times          |                                                                        | Locations |                         | Instructors                             |               |  |
| TOPICA                           | 0            | Meeting        | Times TBD                                                              |           |                         |                                         |               |  |
| ✓ TOPICS                         | Currio       | ular Practical | Training V3                                                            |           |                         | Add Section to                          | Schedule      |  |
| V INSTRUCTION TYPE               | Seats        | Times          |                                                                        | Locations |                         | Instructors                             |               |  |
| Not Online (1)                   | Scats        | 111103         |                                                                        | Locations |                         |                                         |               |  |

# What if my advisor does not approve my plan

- You will receive a notification back from your advisor indicating if a course is not approved.
- You should contact your advisor to discuss

# What if an approved course is not offered in the term

- You will need to choose another course that is offered in the term.
- Go to my progress and choose one of the other options

# Review

- overview of student planning
- Logged into student planning
- Loaded your academic plan
- Learned how Modify your plan
- Overview of advisor approval
- Overview of Scheduling and Registration

# Next Steps

- Modify and update your plan
- Submit to your advisor

# Thank You

• For more information contact the Enrollment Services office or,

Ruvimbo Mavhunga <u>ruvimbo1@fdu.edu</u> Neil Mort <u>nmort@fdu.edu</u>